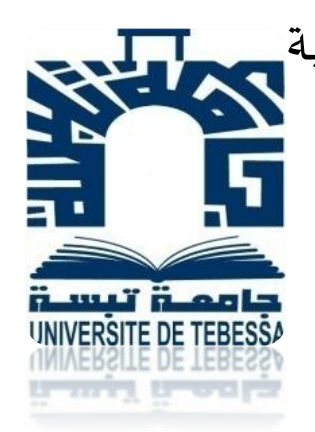

الجمهــــوربة الجـــــزائربة الديمقـــراطية الشعبية وزارة التعليم العالي والبحث العلمي جامعة العربي التبسي- تبسة كلية العـلـوم والتـكنـولوجـيا قسم الهندسة امليكانيكية

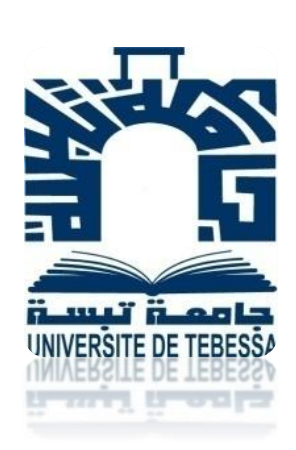

**مذكـــــرة تخرج لـ نيل شهــــــادة املاستر تخصص :طـــاقـــويـــة تحت عنـــــــوان:** 

**دراسة عدديةلسريان كموني عابر الصوتحول جناح ايروديناميكي ثنائي البعد** 

**Etude numérique d'un écoulement transsonique potentiel** 

# **autour d'un profil Aérodynamique 2D**

**من إنجاز الـــــــطالب: تــحت إشـــراف األستــــــاذ :** 

**عـــــــــــــــبيد مــــــــــــراد د.رمـ ـ ـ ـ ـ ـ ـزي مــــــدوكـــي** 

#### **أمام لجنة املناقشة:**

- عقــــون رابــح أستاذ محاضر قسم -أ- جامعة تبسة رئيـــــستًـا رمـــزي مدوكـــى أستاذ محاضر قسم -أ- جامعة تبسة ֦֧֦֧֦֧֦֧֦֧֦֧<br>֧ ؤطرا
- بلعزايزية عبد الناصر أستاذ محاضر قسم -أ مصحح تبسة مناقشًا

السنة الجامعية : **/2019 2020**

الحمد لله الذي تتم بعمته الصالحات. الحمد الذي وفقني إلتمام مذكرة تخرجي. اهدي ثمرة جهدي هذه الى والدي الكريمين وكل فرد من عائلتي. والى أصدقائي وزمالئي. والى كل الأساتذة والمتربصين والمهنيين والعمال بيض وكل الطاقم الاداري لجامعة الشيخ العربي التبسي. والى كل من ساعدي من قريب او من بعيد

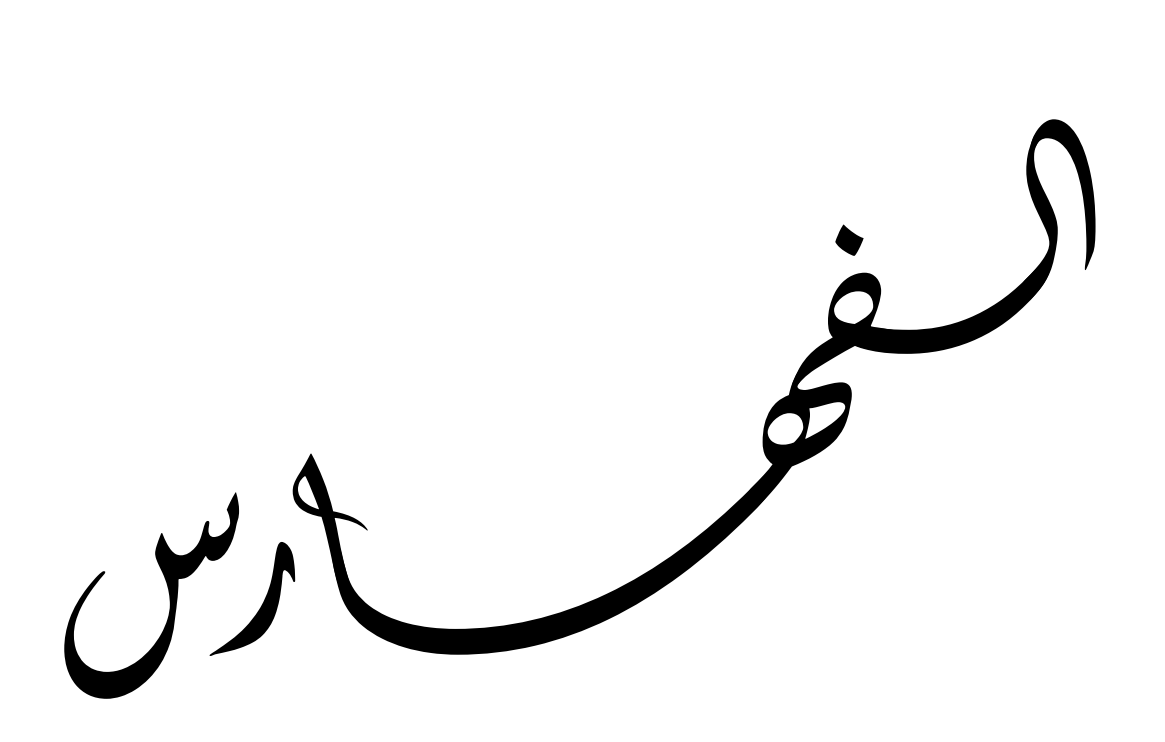

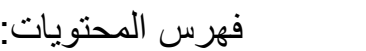

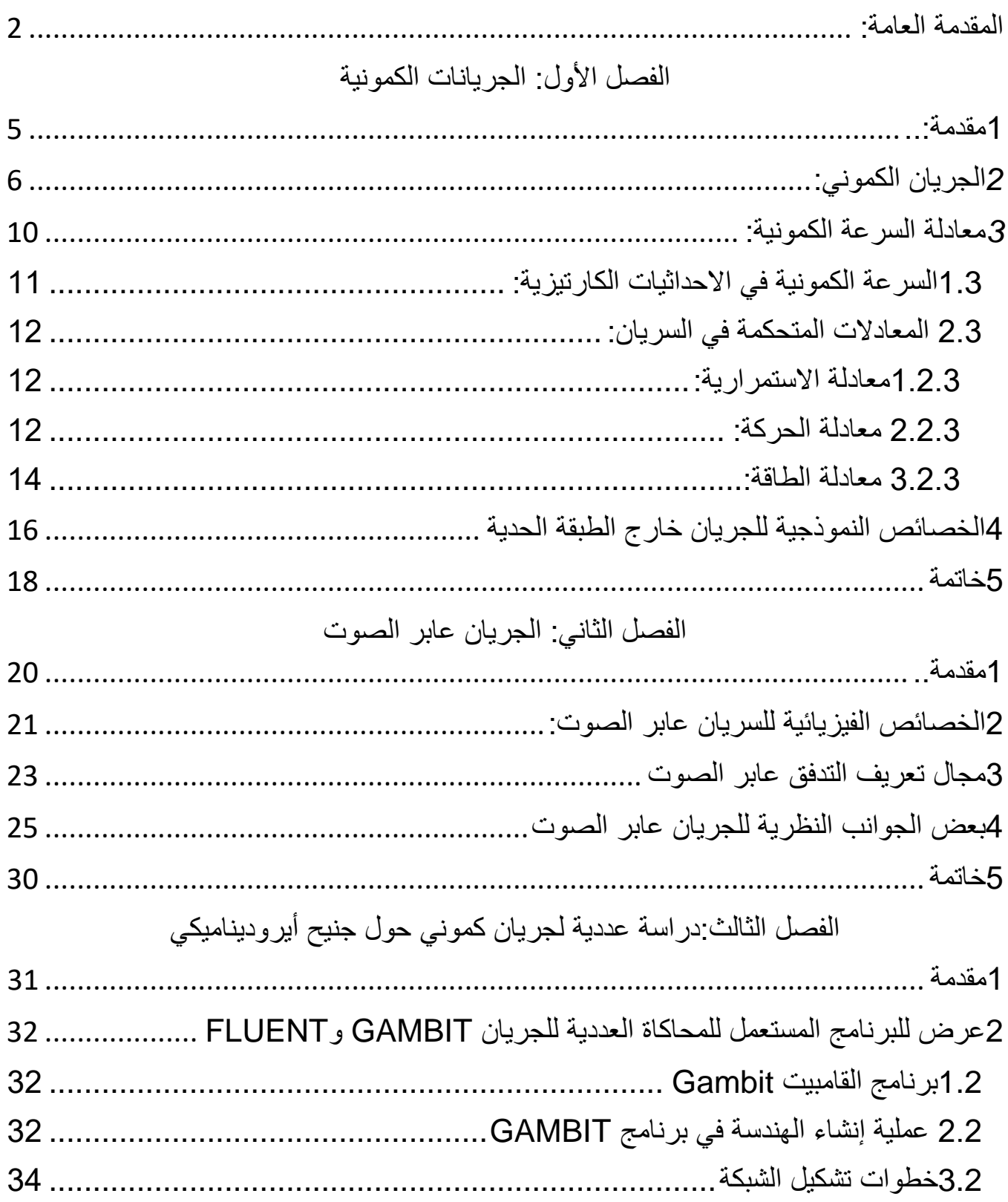

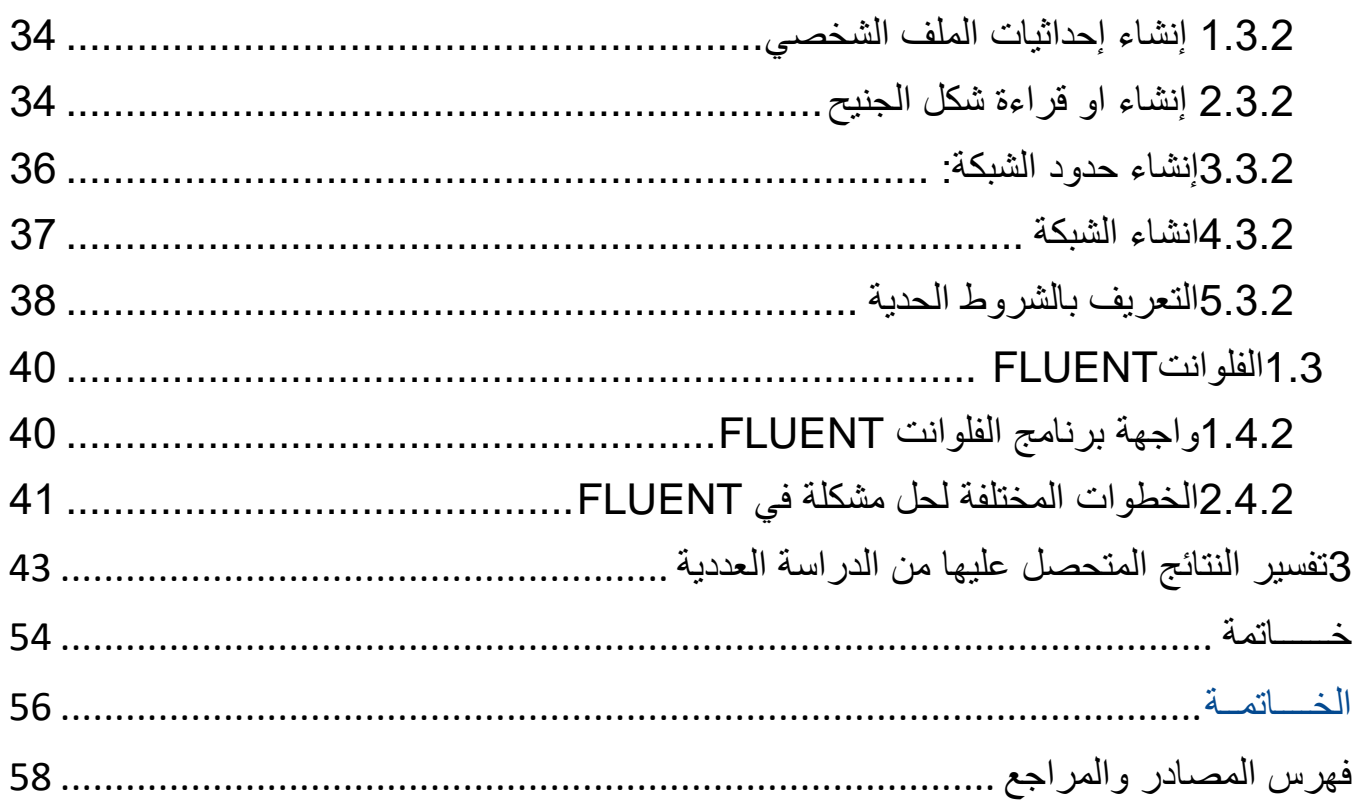

# **فهـرس األشكــال**

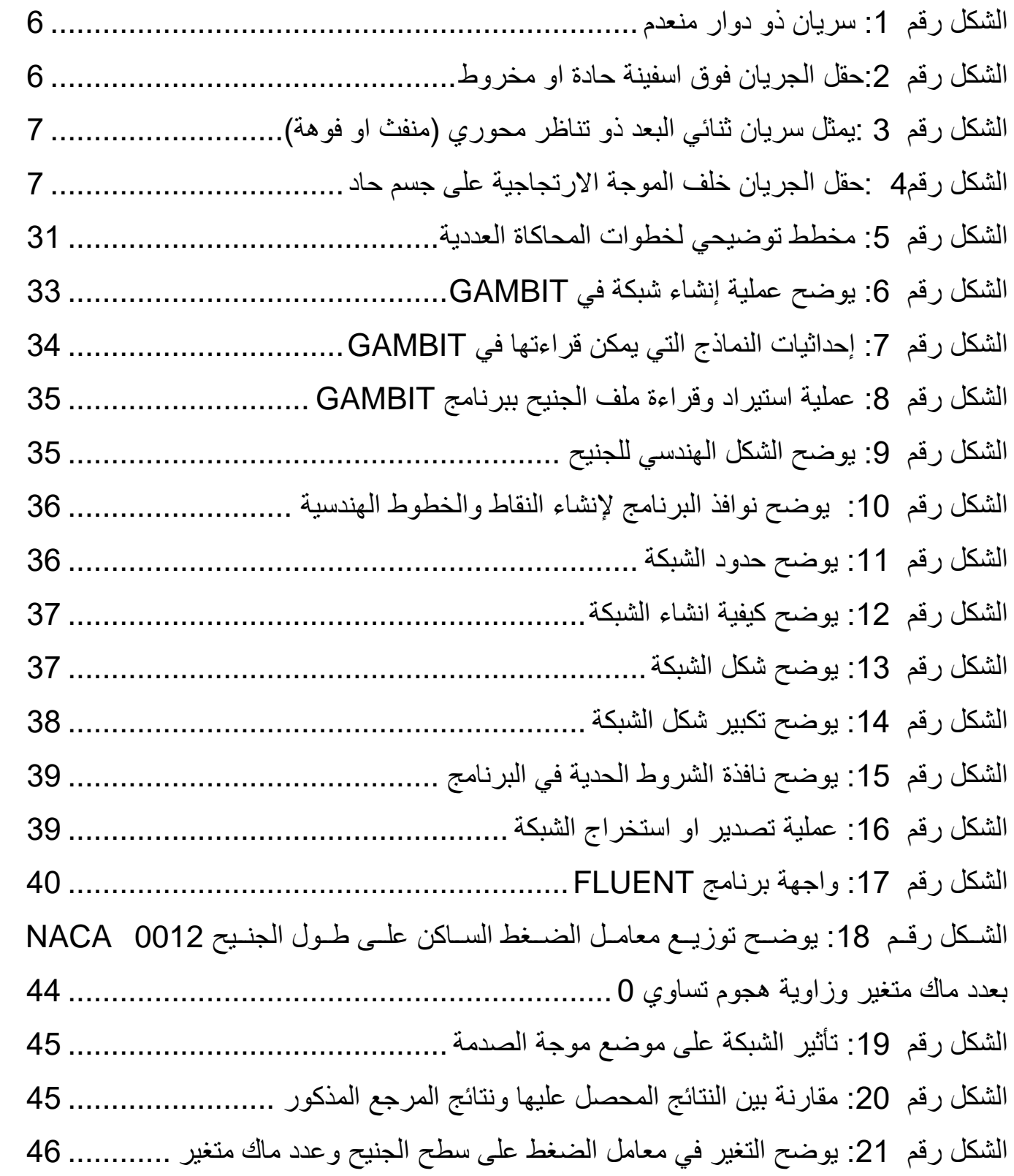

## **الفهــــــأرس**

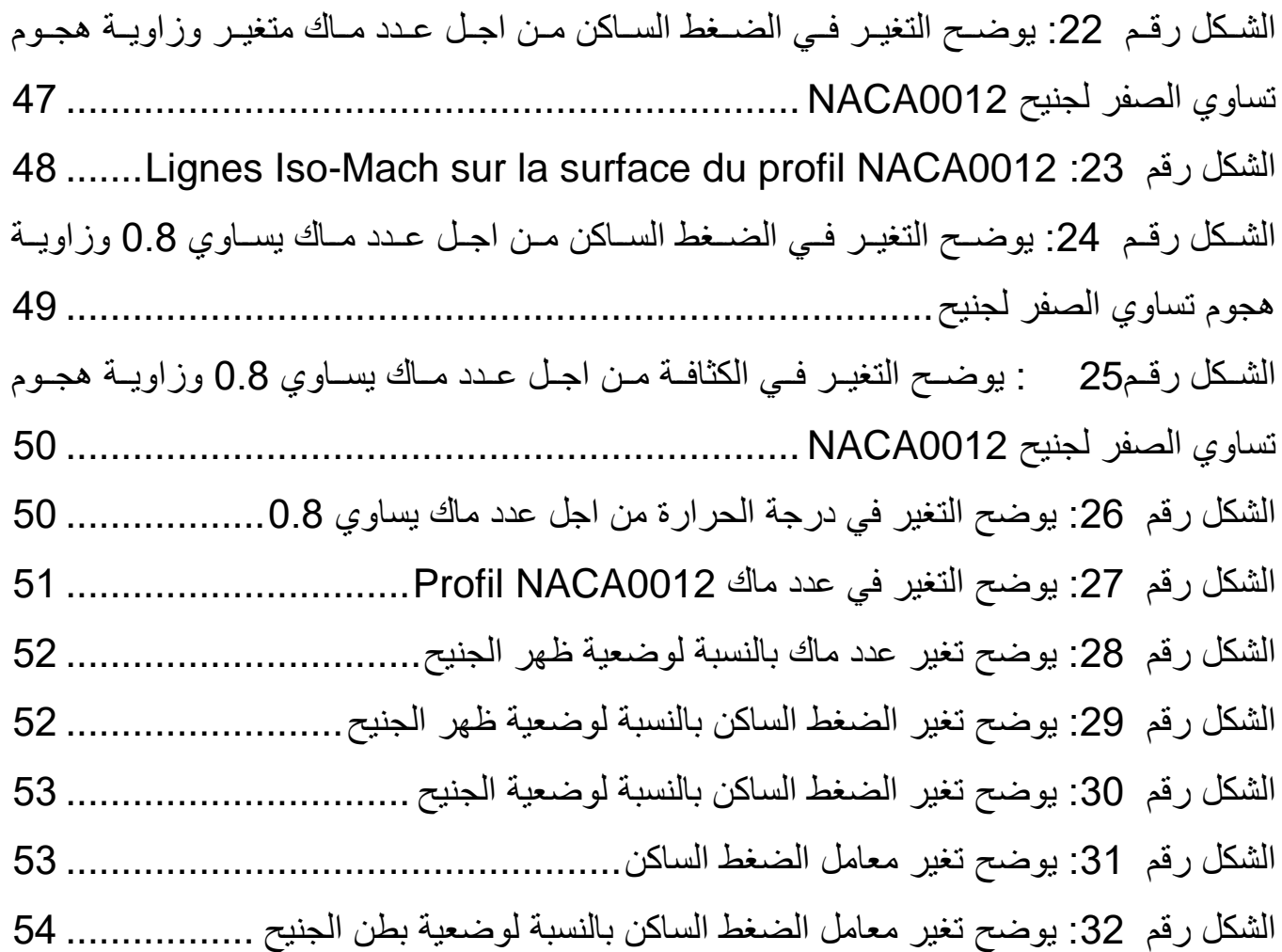

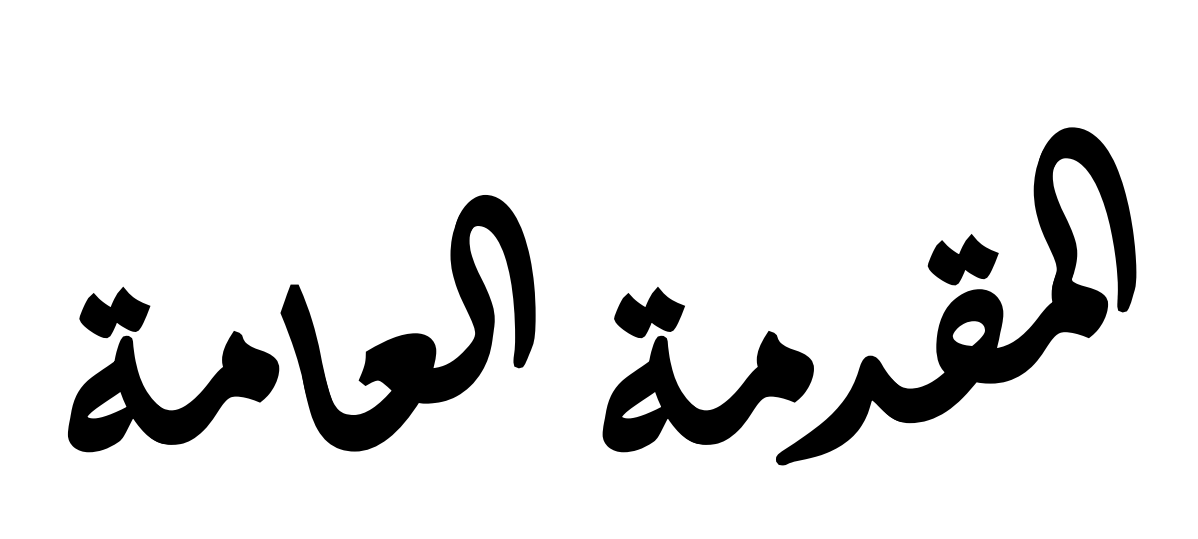

<span id="page-8-0"></span>**المقدمة العامة:**

عر فــت الفتــرة الأخيــرة اهتمامــا متزايــدا بدراســة خصـــائص الجريانـــات الكمونيــة وأيضــا الجريانــات العــابرة للصــوت. فقــد عــرف حقــل الجريــان عابر الصوت تطورا وتحديا كبيرا في مختلف مسائل ديناميك الهواء.

ونهــدف فــي هــذا الدراســة الــى كيفيــة الــتحكم فــي موجــة الصــدمة التــي تحــدث فــوق الجنــيح اييرودينــاميكي وتــأثير عــدد مــاك وســمك الجنــيح على سحب موجة الصدمة نحو حافة االنفالت.

فزيــادة عــدد مــاك تســاعد علــى توســيع منطقــة الجريــان عــابر الصــوت علــى ظهــر الجنــيح وبالتــالي دفــع موجــة الصــدمة الــى حافــة انفــالت الجنيح.

المـــذكرة تضـــمنت ثالثـــة فصـــول، ففــي الفصـــل األول نـــذكر عموميـــات حــول الجريانــات الكمونيــة واهــم خصائصــها والمعــادالت المعبــرة عنهــا، يليــا الفصــل الثــاني ونتطــرق فيــا الــى الجريانــات الفائقــة للصــوت مــع كتابــة العــادالت المتحكمــة فيهــا وتشــكل موجــة الصــدمة فــوق الجنــيح، امــا الفصــل الثالــث واألخيــر نســتعمل فيــا دراســة عدديــة لهــذا الســريان، حيــث تتم الدراسة بالمرور بثالثة برامج وهي )القامبيـــت والفلوانـــت والتـــاكبلوت( وأيضـــا تحليـــل النتـــائج المتحصـــل عليها.

<span id="page-10-0"></span>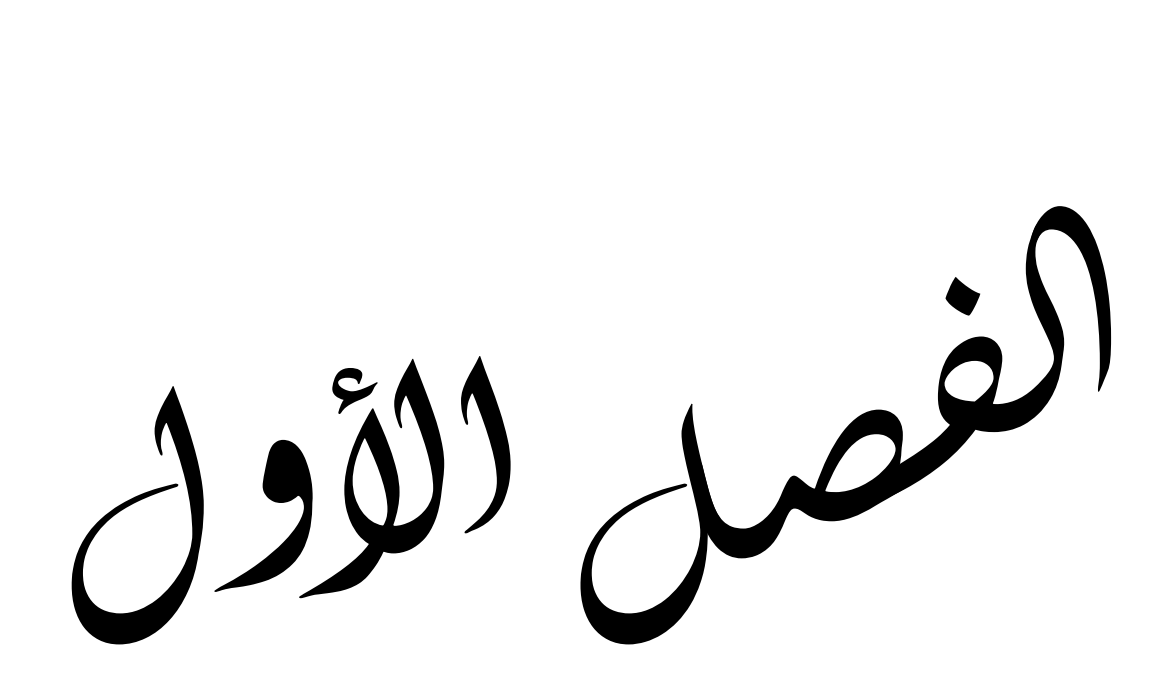

#### <span id="page-11-0"></span>1 **مقدمة:**

في علم ديناميك الهواء وجود ما يعرف تحت تسمية دّوار جزيئي يرتبط ارتباطا وثيقا بأثر اللزوجة، وبالتالي عند إهمال هذه الأخيرة فإن الدّوار الجزيئي يؤول إلى الصفر ـ هذا يعني أن عنصر السائل لا يدور حول محوره أو يتشوه أثناء انتقاله عبر حقل الجريان ويسمى مثل هذا الجريان، بالسريان ذو الدّوار المنعدم الذي يتميز بوجود متنير رئيسي يدعى بكمون السرعة ومنا نُعّرف ما يدعى بالجريان الكمون. حيث عكس السريان ذو دّوار منعدم هو السريان ذو دّوار.

لمثل هذه الجر يانات تختزل معادلة الحركة الى معادلة تفاضلية جزئية وحيدة، التي تعرف بمعادلة "البالس" الشهيرة، لكمون السرعة. حيث هناك عدت طرق إليجاد حلول تحليلية لهذا المعادلة من بينها تقنية نمط الجريان بداللة دالة الكمون ودالة التيار، والجريان التناظري (الجريان غير اللزج والغير قابل للانضغاط). هذه الطرق التحليلية يمكن استخدامها أيضا في تطوير الحلول العددية لنرض حساب الجريان الكموني حول االشكال الهندسية المعقدة ثلاثية الابعاد كالمقاطع الأيروديناميكية الحديثة

<span id="page-12-0"></span>2 **الجريان الكموني:**

الجريان الكموني هو طريقة تمكننا من دراسة وتحليل سريان الهواء حول مختلف االشكال خارج الطبقة الحدية ]1[.

انظر الشكل 01

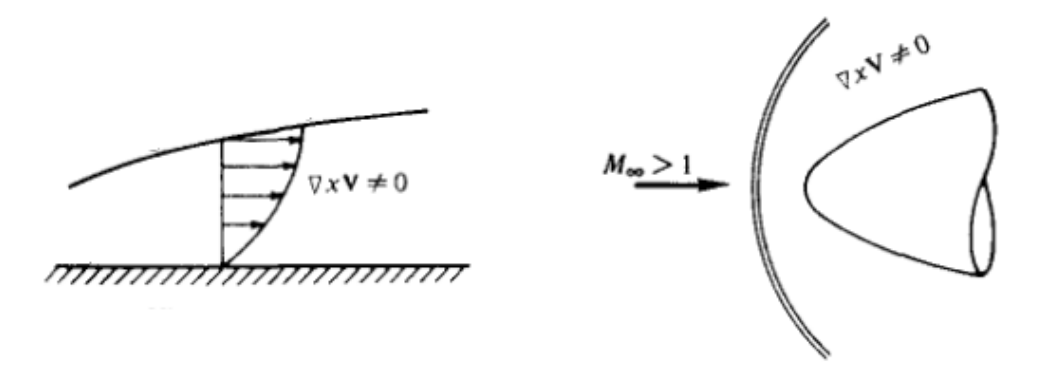

**الشكل رقم :1 سريان ذو دوار منعدم** 

الجريــان الكمــوني هــو ســريان ذو دوار منعــدم وغيــر لــزج وغيــر قابــل لالنضــناط ثنــائي البعــد ذو نمــط دائــم، حيــث يتولــد عنــد هــذا الخصــائص حقــل كمــوني الــذي يعرف بسرعة الكمون.

انظر الشكل 02 03 04

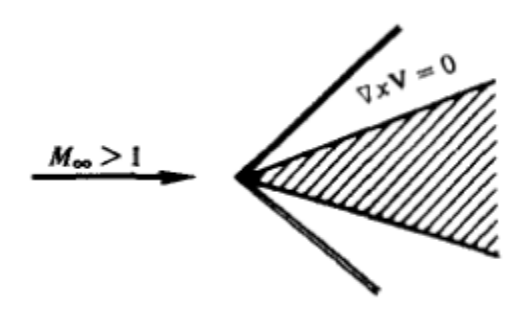

<span id="page-12-1"></span>الشكل رقم 2:حقل الجريان فوق اسفينة حادة او مخروط

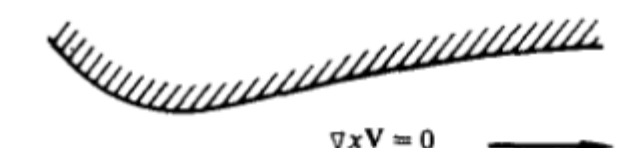

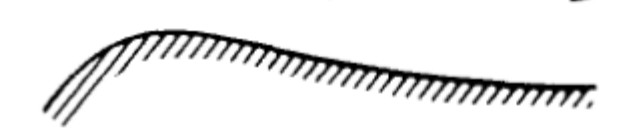

<span id="page-13-0"></span>الشكل رقم*3* :يمثل سريان ثنائي البعد ذو تناظر محوري )منفث او فوهة(

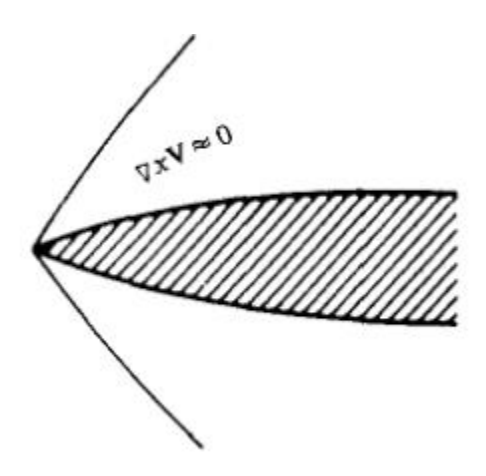

<span id="page-13-1"></span>الشكل رقم*4* :حقل الجريان خلف الموجة االرتجاجية على جسم حاد

معادلــة الحركــة للســريان ذو دوار منعــدم تمكننــا مــن الحصــول علــى دالــة الكمــون وهي معادلة تفاضلية جزئية التي تعرف بمعادلة لابلاس الشهيرة [2].

$$
\nabla \times V = 0
$$

$$
\nabla \times V = \begin{vmatrix} i & j & k \\ \frac{\partial}{\partial x} & \frac{\partial}{\partial y} & \frac{\partial}{\partial z} \\ u & v & w \end{vmatrix}
$$

$$
= i\left(\frac{\partial w}{\partial y} - \frac{\partial v}{\partial z}\right) - j\left(\frac{\partial w}{\partial x} - \frac{\partial u}{\partial z}\right) + k\left(\frac{\partial v}{\partial x} - \frac{\partial u}{\partial y}\right) = 0
$$
\n
$$
\frac{\partial w}{\partial y} = \frac{\partial v}{\partial z}, \quad \frac{\partial w}{\partial x} = \frac{\partial u}{\partial z}, \quad \frac{\partial v}{\partial x} = \frac{\partial u}{\partial y}
$$
\n(1)\n
$$
\frac{\partial w}{\partial y} = \frac{\partial v}{\partial z}, \quad \frac{\partial w}{\partial x} = \frac{\partial u}{\partial y}
$$
\n(1)\n
$$
\frac{\partial w}{\partial y} = \frac{\partial v}{\partial z}, \quad \frac{\partial w}{\partial x} = \frac{\partial u}{\partial y}
$$
\n(2)\n
$$
\frac{\partial v}{\partial x} = -\nabla P
$$
\n
$$
\frac{\partial v}{\partial x} = -\nabla P
$$
\n
$$
\frac{\partial u}{\partial x} + \rho v \frac{\partial u}{\partial y} + \rho w \frac{\partial u}{\partial z} = -\frac{\partial v}{\partial x}
$$
\n
$$
\frac{\partial u}{\partial x} dx + \rho v \frac{\partial u}{\partial y} dx + \rho w \frac{\partial u}{\partial z} dx = -\frac{\partial v}{\partial x} dx
$$
\n(2)\n
$$
\frac{\partial v}{\partial x} = \frac{\partial u}{\partial y}, \quad \frac{\partial w}{\partial y} = \frac{\partial u}{\partial z}
$$
\n
$$
\frac{\partial v}{\partial x} = \frac{\partial u}{\partial y}, \quad \frac{\partial w}{\partial y} = \frac{\partial u}{\partial z}
$$
\n
$$
\frac{\partial w}{\partial x} = \rho u \frac{\partial u}{\partial x} dx + \rho v \frac{\partial v}{\partial x} dx + \rho w \frac{\partial w}{\partial x} dx
$$
\n
$$
\frac{\partial w}{\partial y} = \frac{\partial u}{\partial z}
$$

$$
-\frac{\partial p}{\partial x}dx = \frac{1}{2} \rho \frac{\partial u^2}{\partial x}dx + \frac{1}{2} \rho \frac{\partial v^2}{\partial x}dx + \frac{1}{2} \rho \frac{\partial w^2}{\partial x}dx \tag{3}
$$

 $\begin{pmatrix} 8 \end{pmatrix}$ 

وبنفس الطريقة في الاتجاه y و Z تكتب معادلة اولر كالاتي:

$$
-\frac{\partial p}{\partial y}dy = \frac{1}{2} \rho \frac{\partial u^2}{\partial y}dy + \frac{1}{2} \rho \frac{\partial v^2}{\partial y}dy + \frac{1}{2} \rho \frac{\partial w^2}{\partial y}dy \qquad (4)
$$

$$
-\frac{\partial p}{\partial z}dz = \frac{1}{2} \rho \frac{\partial u^2}{\partial z}dz + \frac{1}{2} \rho \frac{\partial v^2}{\partial z}dz + \frac{1}{2} \rho \frac{\partial w^2}{\partial z}dz
$$
 (5)  
o  
o  
to the  
value:  
(3) 
$$
(\frac{3}{2})^2 \rho \frac{\partial u^2}{\partial z}dz
$$

$$
-\left(\frac{\partial p}{\partial x}dx + \frac{\partial p}{\partial y}dy + \frac{\partial p}{\partial z}dz\right) = \frac{1}{2}\rho\frac{\partial v^2}{\partial x}dx + \frac{1}{2}\rho\frac{\partial v^2}{\partial y}dy + \frac{1}{2}\rho\frac{\partial v^2}{\partial z}dz
$$
\n(6)

$$
V^2 = u^2 + v^2 + w^2
$$
.  
المعادية (6) يمكن كتابتها على الشكل التفاضلي الإتي:

$$
-dp = \frac{1}{2} \rho d(V^2)
$$
  

$$
dp = -\rho VdV
$$
 (7)

9 }

المعادلــة )7( هــي صــينة خاصــة مــن معادلــة اولــر لســريان ذو دوار منعــدم غيــر لــزج دون قــوى الجســم، (يحتمــل ان يكــون فــي أي اتجــاه). كمــا ان التغيــرات فــي الضــنط *DP* والســرعة *DV*. يمكــ ن ان تأخــذ أي اتجــاا ولــيس بالضــرورة اال فــي اتجاا خطوط التيار*.*

ومنــه إذا كـــان الســريان ذو دوار جزيئــي فــان معادلـــة اولــر تتغيــر الا فــي اتجــاه خط التيار .

<span id="page-16-0"></span>3 **معادلة السرعة الكمونية:**

باعتبار مقدار شعاعي وإذا كانت 0 = × ∇ ، في أي نقطة من السريان اذن الشعاع *a* يمكننا التعبير عنا بالعبارة ξ ∇اين ξ تمثل دالة سلمية. ومنا 0 = ξ∇ × ∇.ومن اجل سريان ذو دوار منعدم نكتب:  $\nabla \times V = 0$ 

اين نعرف ϕ على انها دالة سلمية

$$
\Phi = \Phi(x, y, z)
$$

#### بحيث

 $V \equiv \nabla \Phi$  (8)

Φ تدعى بالسرعة الكمونية.

<span id="page-17-0"></span>1.3 **السرعة الكمونية في االحداثيات الكارتيزية:** من العلاقة الاتبة:  $V = ui + vj + wk(*)$ و  $\nabla \Phi = \frac{\partial \Phi}{\partial x}$  $\frac{\partial \Phi}{\partial x} i + \frac{\partial \Phi}{\partial y} j + \frac{\partial \Phi}{\partial z} k$  $(*)$ وبالمقارنة بين (\*) و (\*\*) نجد ان:  $\partial \Phi$  $\partial \Phi$ 

$$
u = \frac{\partial \Phi}{\partial x} \qquad \qquad v = \frac{\partial \Phi}{\partial y} \qquad \qquad w = \frac{\partial \Phi}{\partial z} \tag{9}
$$

إذا كــان كمــون الســرعة معرفــا يمكــن الحصــول علــى قيمــة الســرعة الكمونيــة مــن المعادلتين السابقتين (8) او (9).

كمــا نلاحـظ ادنــاه ان معادلــة الســر عة الكمونيــة يمكـن الحصــول عليهــا مـن المعادلــة التفاضــلية الجزئيــة التــي تصــف الســريان ذو الــدوار المنعــدم فــي الــنمط الــدائم لجريان لا اضمحلالي.

باشتقاق دالة الكمون كاالتي:

$$
\frac{\partial \Phi}{\partial x} = \Phi_x , \frac{\partial \Phi}{\partial y} = \Phi_y , \frac{\partial \Phi}{\partial z} = \Phi_z
$$

2.3 **المعادالت المتحكمة في السريان:**

<span id="page-18-2"></span><span id="page-18-1"></span><span id="page-18-0"></span>1.2.3معادلة االستمرارية:

معادلة االستمرارية لسريان دائم تكتب كالتالي

 $\nabla(\rho V) = 0$   $V = u + v + w$ 

 $\partial(\rho u)$  $\frac{\partial}{\partial x} +$  $\partial(\rho v)$  $\frac{\sqrt{P}}{\partial y}$  +  $\partial(\rho w)$  $\frac{\partial^2 y}{\partial z^2} = 0$  $\partial$  $\frac{\partial}{\partial x}$  $\partial \Phi$  $\frac{\partial}{\partial x}$  +  $\partial$  $\frac{\partial}{\partial y} \rho$  $\partial \Phi$  $\frac{\partial}{\partial y}$  +  $\partial$  $\frac{\partial}{\partial z} \rho$  $\partial \Phi$  $\frac{\partial}{\partial z} = 0$  $\partial$  $\frac{\partial}{\partial x} \rho \Phi_x +$  $\partial$  $\frac{\partial}{\partial y} \rho \Phi_y$  +  $\partial$  $\frac{\partial}{\partial z} \rho \Phi_z = 0$  $\rho \left( \Phi_{xx} + \Phi_{yy} + \Phi_{zz} \right) + \frac{\partial \rho}{\partial x} \Phi_x + \frac{\partial \rho}{\partial y} \Phi_y + \frac{\partial \rho}{\partial z} \Phi_z = 0$  (10) 2.2.3 معادلة الحركة: لدينا من معادلة اولر (7) لسريان ذو دوار منعدم في أي اتجاه نكتب  $dp = -\rho V dV = -$ 1 2  $\operatorname{pd}(V^2) = -$ 1 2  $\rho d(u^2 + v^2 + w^2)$ 

$$
dp = -\rho d \left( \frac{\Phi_x^2 + \Phi_y^2 + \Phi_z^2}{2} \right) \tag{11}
$$

ومن معادلة سرعة الصوت لسريان اضمحاللي فان أي تنير للضنط داخل الجريان يؤدي في التنير للكتلة الحجمية حيث:

$$
a = \frac{dp}{d\rho} = \left(\frac{dp}{d\rho}\right)_{s} \qquad \rightarrow \qquad d\rho = \frac{dp}{a^2} \tag{12}
$$

ومن المعادلتين (11) و(12) نحصل على المعادلة (13)

$$
d\rho = -\frac{\rho}{a^2}d\left(\frac{\Phi_x^2 + \Phi_y^2 + \Phi_z^2}{2}\right) \tag{13}
$$

وباعتبار التغير في الاتجاه x تصبح المعادلة (13) على الشكل التالي:

$$
\frac{\partial p}{\partial x} = -\frac{\rho}{a^2} \frac{\partial}{\partial x} \left( \frac{\Phi_x^2 + \Phi_y^2 + \Phi_z^2}{2} \right)
$$

او

$$
\frac{\partial p}{\partial x} = -\frac{\rho}{a^2} \left( \Phi_x \Phi_{xx} + \Phi_y \Phi_{yx} + \Phi_z \Phi_{zx} \right)
$$
 (14)

وبنفس الطريقة في االتجاا *y* و *z* على الترتيب:

$$
\frac{\partial p}{\partial y} = -\frac{\rho}{a^2} \left( \Phi_x \Phi_{xy} + \Phi_y \Phi_{yy} + \Phi_z \Phi_{zy} \right)
$$
(15)

$$
\frac{\partial p}{\partial z} = -\frac{\rho}{a^2} \left( \Phi_x \Phi_{xz} + \Phi_y \Phi_{yz} + \Phi_z \Phi_{zz} \right) \tag{16}
$$

بتعويض المعادلات (14) و (15) و(16) في المعادلة (10) نحصل على المعادلة التالية:

$$
\left(1 - \frac{\Phi_x^2}{a^2}\right)\Phi_{xx} + \left(1 - \frac{\Phi_y^2}{a^2}\right)\Phi_{yy} + \left(1 - \frac{\Phi_z^2}{a^2}\right)\Phi_{zz} - \frac{2\Phi_x\Phi_y}{a^2}\Phi_{xy} - \frac{2\Phi_x\Phi_z}{a^2}\Phi_{xz} - \frac{2\Phi_y\Phi_z}{a^2}\Phi_{yz} = 0
$$
\n(17)

حيث هذه الأخيرة تدعى بمعادلة السرعة الكمونية [4].

$$
\boldsymbol{13}
$$

نلاحـظ ان المعادلــة (17) تحتــوي علــى متغيــرين وهمــا ســرعة الصــوت ودالــة الكمــون ويجــب علينــا التعبيــر عــن ســرعة الصــوتa بداللــة الســرعة الكمونيــة Φ في المعادلة (17)

<span id="page-20-0"></span>3.2.3 معادلة الطاقة:

من معادلة الطاقة لدينا:

, 
$$
h_0 = \lim_{h \to 0} h + \frac{V^2}{2} = h_0
$$

وفي حالة النازات المثالية الحرارية نكتب:

$$
cp T + \frac{V^2}{2} = cp T_0
$$
\n
$$
\frac{\gamma RT}{\gamma - 1} + \frac{V^2}{2} = \frac{\gamma RT_0}{\gamma - 1}
$$
\n
$$
\frac{a^2}{\gamma - 1} + \frac{V^2}{2} = \frac{a^2}{\gamma - 1}
$$
\n
$$
a^2 = a^2_0 - \frac{\gamma - 1}{2}V^2 = a^2_0 - \frac{\gamma - 1}{2}(u^2 + v^2 + w^2)
$$
\n
$$
a^2 = a^2_0 - \frac{\gamma - 1}{2}(\Phi_x^2 + \Phi_y^2 + \Phi_z^2)
$$
\n
$$
a^2 = a^2_0 - \frac{\gamma - 1}{2}(\Phi_x^2 + \Phi_y^2 + \Phi_z^2)
$$
\n
$$
\Rightarrow a_0 \to a_0
$$
\n
$$
\Rightarrow a_0 \to a_0
$$
\n
$$
\Rightarrow a_0 \to a_0
$$
\n
$$
\Rightarrow a_0 \to a_0
$$
\n
$$
\Rightarrow a_0 \to a_0
$$
\n
$$
\Rightarrow a_0 \to a_0
$$
\n
$$
\Rightarrow a_0 \to a_0
$$
\n
$$
\Rightarrow a_0 \to a_0
$$
\n
$$
\Rightarrow a_0 \to a_0
$$
\n
$$
\Rightarrow a_0 \to a_0
$$
\n
$$
\Rightarrow a_0 \to a_0
$$
\n
$$
\Rightarrow a_0 \to a_0
$$
\n
$$
\Rightarrow a_0 \to a_0
$$
\n
$$
\Rightarrow a_0 \to a_0
$$
\n
$$
\Rightarrow a_0 \to a_0
$$
\n
$$
\Rightarrow a_0 \to a_0
$$
\n
$$
\Rightarrow a_0 \to a_0
$$
\n
$$
\Rightarrow a_0 \to a_0
$$
\n
$$
\Rightarrow a_0 \to a_0
$$
\n
$$
\Rightarrow a_0 \to a_0
$$
\n
$$
\Rightarrow a_0 \to a_0
$$
\n
$$
\Rightarrow a_0 \to a_0
$$
\n
$$
\Rightarrow a_0 \to a_0
$$
\n
$$
\Rightarrow a_0 \to a_0
$$
\n
$$
\Rightarrow a_0 \to a_0
$$
\n
$$
\Rightarrow a_0 \to a_0
$$
\

حيـث تـربط المعادلـة أعـالا بـين كـل مـن معـادالت االسـتمرارية والحركـة والطاقـة، التــي تــؤدي الـــى حــل عـــام لحقــل جريــان اضـــمحاللي ذو دوار منعــدم بـــالطرق التالية:

- .1 إيجاد المتنير Φ من المعادلتين ) 17( و) 18( بوضع شروط حدية معينة للمسالة المطروحة. . حساب مركبات السرعة  $u$  ,  $v$  ,  $u$  من المعادلة (9) بحيث:  $\,$  $V = \sqrt{u^2 + v^2 + w^2}$ 3. حساب سرعة الصوت من المعادلة (18). 4. حساب عدد ماك V  $.M = \frac{v}{a}$
- .5 حساب كل من درجة الحرارة والضنط والكتلة الحجمية على الترتيب من العالقات التالية:

$$
\frac{T}{T_0} = 1 + \frac{\gamma - 1}{2} M^2
$$

$$
\frac{P}{P_0} = \left(1 + \frac{\gamma - 1}{2} M^2\right)^{\frac{\gamma}{(\gamma - 1)}}
$$

$$
\frac{\rho}{\rho_0} = \left(1 + \frac{\gamma - 1}{2} M^2\right)^{\frac{1}{(\gamma - 1)}}
$$

حيث يتم تعريف دالة الكمون (Φ (على مجال الجريان.

المعادلتين ) 17( و )18( هي معادلة تفاضلية جزئية غير خطية وتطبق على كل جريان اضمحاللي غير دوار )تحت صوتي، فائق صوتي، فوق صوتي، عابر صوتي(*.* كما يمكننا تطبيق المعادالت السابقة على الجريانات النير قابلة لالنضناط عندما تؤول سرعة الصوت الى مالانهاية ( $\alpha \rightarrow \alpha$ ) والتي تؤدي الى معادلة لابلاس [4].

## $\Phi_{xx} + \Phi_{yy} + \Phi_{zz} = 0$

<span id="page-22-0"></span>4 **الخصائص النموذجية للجريان خارج الطبقة الحدية** 

خــارج الطبقــة الحديــة لــدينا مــا يعـر ف بســر عة الجريــان الحــر ( $u_{\infty}$ )، إذا اعتبر نــا  $(u_{\infty})$  جريان ثنائي البعد (2D) حيث x مركبة السرعة

 يأخــذ الجريــان طبيعــة جريــان غيــر دوار إذا كــان غيــر لــزج وبالتــالي خــارج الطبقـــــــــة الحديـــــــــة تـــــــــأثير اللزوجـــــــــة يكـــــــــاد يكـــــــــون منعـــــــــدم. أينمــا كــان الجريــان غيــر دوار فــان حقــل الســرعة يعبــر عنــا بالتــدرج الكمــوني )مقدار سلمي(

إذا كان حقل السرعة غير دوار فان الجريان يعرف بالجريان الكموني ]5[.

الجريــان غيــر الــدوار يعــرف مــن خــالل تــدرج كمــون الســلمي Φ ∇ ويعبــر عنــا بحقل السرعة.

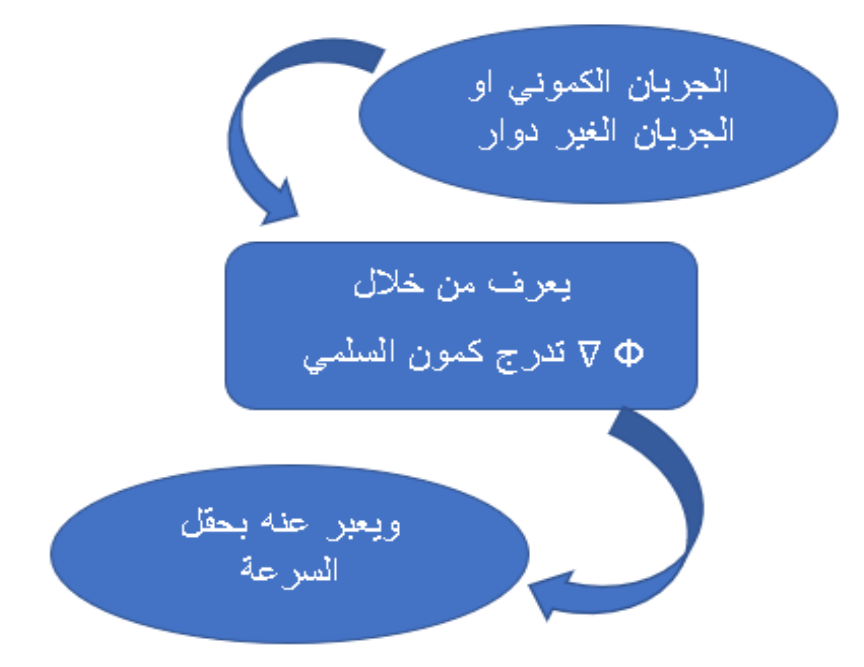

الجريــان الكمــوني هــو جريــان غيــر دوار وغيــر لــزج حيــث يتصــف بخصــائص الجريــان الحــر، ولكــن كلمــا زاد تــأثير اللزوجــة حــول الجريــان مــن غيــر دوار الــى دوار.

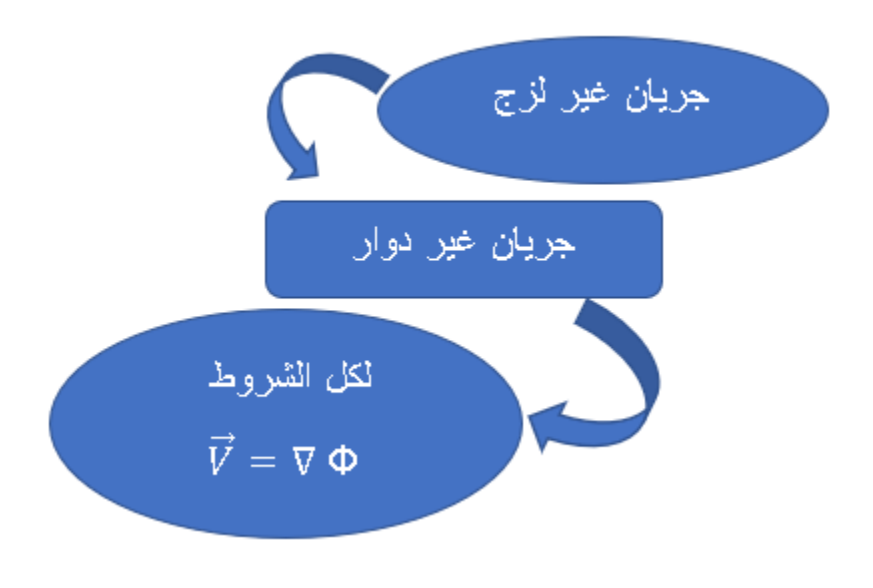

<span id="page-24-0"></span>5 **خاتمة** 

 تطرقنــا فــي هــذا الفصــل الــى مفهــوم كمــون الســرعة والجريــان الكمــوني واهــم الخصــائص التــي تميــز هــذا النــوع مــن الجريانــات وأيضــا شــروط الســريان ذو الدوار المنعدم ومعادلة اولر

حيــث تــم الــدمج بــين كــل مــن معــادالت االســتمرارية والحركــة والطاقــة، والتــي تؤدي الى حل عام لحقل جريان اضمحاللي ذو دوار منعدم بعدة طرق.

 كمــا تحــدثنا عــن الجريــان خــارج الطبقــة الحديــة الــذي يعــرف بســرعة الجريــان الحر.

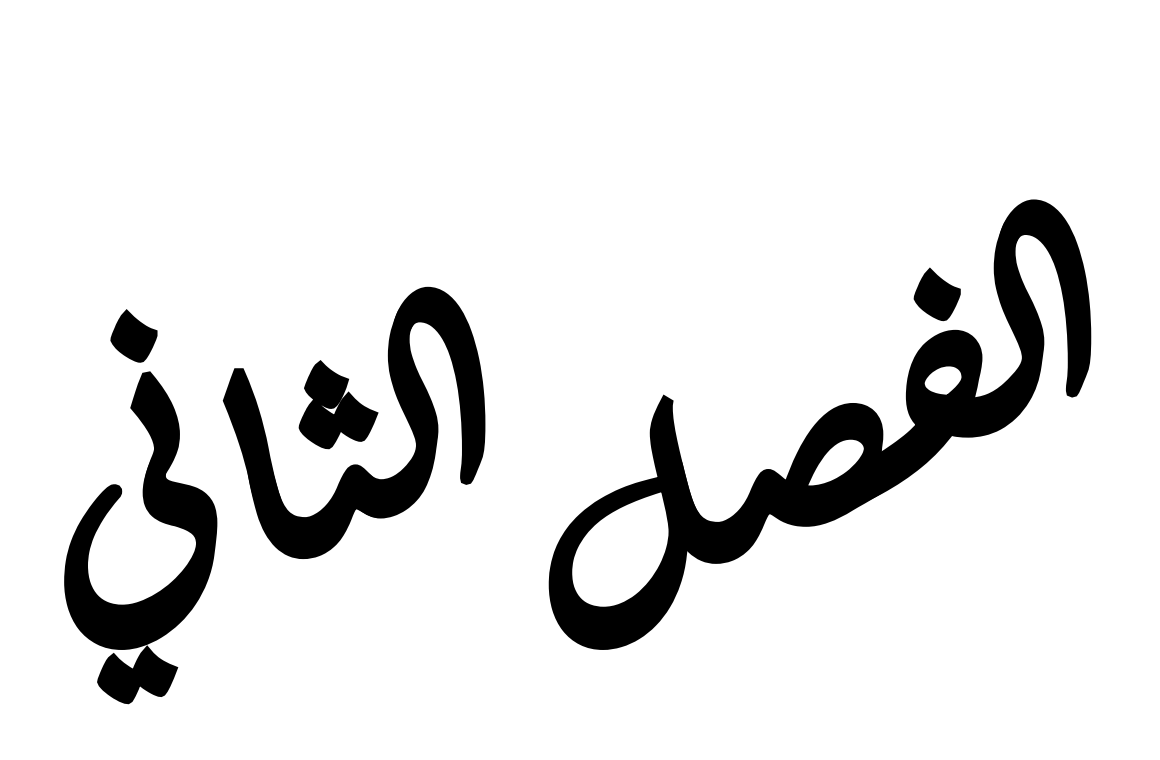

<span id="page-26-0"></span>1 **مقدمة**

 يــدعى مجــال الســرعة الــذي تقــل فيــا الســرعة بقليــل مــن ســرعة الصــوت وتفوقهــا كــذلك بقليــل بالمجــال فــائق الصــوت، والــذي يكــون فيــا عــدد مــاك تقريبــا يساوي الواحد (1 ≈M).

هــذا الاكتشــاف فــي العقــد الأخيــر مــن هــذا القــرن، وضـــع حــدا لفشــل نظريــات ديناميــك الهــواء فــي إيجــاد الــنقص للمعطيــات التجريبيــة والنظريــة لحقــل جريــان قريــب مــن عــدد مــاك يســاوي واحــد. حيــث أن التغيــر بشــكل كبيــر فــي هــذا الأخيــر يصـــاحبا تنييـــرات كبيـــرة أيضـــا فـــي بقيـــة عوامـــل الجريـــان كالضـــنط والكتلـــة الحجمية [6].

 اليــوم حقــل الجريــان فــائق الصــوت عــرف تطــور وتحــدي كبيــر فــي مختلــف مســائل ديناميــك الهــواء مــن الجانــب التجريبــي وهــذا باســتعمال أنفــاق الهــواء لجمــع القياســات التجريبيــة الدقيقــة، كــذلك قـــوة تطــور ديناميــك الموائــع الحســابية فـــي حســاب وتحديــد طبيعـــة الـجريـــان فــائق الصـــوت. وبـــالرغم مــن هــذا التطــور الا ان التحدي لا زال قائم خاصة في السريان القابل للانضغاط. <span id="page-27-0"></span>2 **الخصائص الفيزيائية للسريان عابر الصوت:** 

الجريان عابر الصوت يبدأ عندما يبلغ عدد ماك قيمته الحرجة. حيث هذه الأخيرة ما هي اال عدد ماك الجريان الحر، أين الجريان الصوتي يكون سَباق في بلوغ الجسم. كما أن الجريان عابر الصوت يتميز بامتزاج المناطق المحلية لكل من الجريان تحت صوتي والفوق صوتي التي تحدُث على الجسم المتح رك عند أعداد ماك بالقرب من الوحدة. كذلك السريان ثالثي البعد يكون عابر الصوت عند منطقة العنق في البوق المتباعد المتقارب الفوق صوتي ]7[.

 ومن أبرز الخصائص الفيزيائية للجريان عابر الصوت يمكن توضيحها في تأثير زيادات عدد ماك الجريان الحر على المقاطع اييروديناميكية، باإلضافة إلى مدى تأثير الزيادات في سُمك جنيح هذه المقاطع. هذه التأثيرات المتمثلة في زيادة كل من عدد ماك و ُسمك الجنيح، ينتج عنها ظهور أنواع مختلفة من أمواج التصادم باإلضافة إلى انفصال الطبقة الحدية.

 كما أن قياسات معامل توزيع الضنط على مستوى أعلى سطح الجنيح )الظهر( وأسفلا (البطن) تكون سالبة وموجبة على الترتيب. كذلك يظهر لنا ما يُعرف بمعامل الضغط الحرج (C $_{per}$ ) عند كل قيمة محددة لعدد ماك الجريان الحر ( $\rm M_{\infty}$ ). وبالتالي كلّما كان عدد ماك الجريان الحر صغير (0.79  $\sim(\hbox{M}_{\infty}=0.79)$ ، فإن الجريان العابر صوتي يمتد مباشرة من بعد حافة الاقتحام الى ما يعادل 35% من طول وتر الجنيح، أين يتم إنهائه بموجة تصادم تقريبا عمودية. وبالتالي فإن الأمواج المنتشرة على سطح الجنيح تتمدد بضعف وتنتهي عند خط الجريان الصوتي فوق سطح الجنيح (الظهر) أو عند موجة التصادم بذاتها. إلا أنه يجب علينا أن نُشير هنا إلى أن قيمة معامل الضغط الحرج المقاسة (C $_{\it per})$ على طول سطح ظهر الجنيح تتجاوز بشكل كبير مسافة 35% من طول الوتر عن حافة الهجوم. كما أن قيمة معامل الضغط المقاسة (ع)) تنخفض بشكل تقريبا متقطع إلى قيمة دنيا من معامل الضغط الحرج ( $\mathcal{C}_{Per}$ ) بعد موجة التصادم. أما فيما يخص منطقة الجريان

المحلي التحت صوتي بعد موجة التصادم، فإن معامل الضغط المقاس (C<sub>P</sub>) على طول سطح بطن الجنيح لا يتجاوز (C $_{per}$ ). وبالتالي فإن الجريان على مستوى بطن الجنيح يكون كليا تحت صوتي ]7[.

بزيادة عدد ماك الجريان الحر إلى (0.87  $\sim_\infty$ )، في هذه الحالة منطقة الجريان الفوق صوتي تتسع بشكل كبير على أعلى سطح الجنيح (الظهر)، وبالتالي فان موجة التصادم تنتقل في اتجاا الجريان إلى أن تقترب من حافة انفالت الجنيح. وهنا يكون التصادم أشَد وهذا ما يُسبب انفصال الطبقة الحدية اللزجة عن السطح عند منطقة تصادم الموجة بهذا الأخير . حيث هذا الانفصال يتسبب في نُشو منطقة لدوامات شديدة تنتشر في اتجاه نقطة تصـادم الموجة بالسطح. امـا على طول السطح السُفلي للجنيح (البطن) فان الجريان يبقى تحت صوتي ]8[.

بتزايد عداد ماك من جديد إلى (0.94  $\sim(\hbox{M}_{\infty}=0.94)$ ، فإن السطح العلوي (الظهر) يكون منمورا تقريبا كليا في جريان محليا فوق صوتي، وموجة التصادم تبلغ بالتقريب حافة الانفلات. وهنا يوجد جَيبٌ صغير من الجريان الفوق صوتي ناتج من موجات التصادم الضعيفة تحت السطح السفلي للجنيح (البطن)؛ وهذا ما تُبيِّنه أيضا قيم معامل الضغط التي تتجاوز قليلا قيم معامل الضغط الحرج (C $_{per}$ ) على جزء صنغير من السطح ) (C $_{\rm P}$ السفلي.

وعندما (M<sub>∞</sub> ) يتزايد إلى الواحد، فإن الجريان فوق صوتي يكون على السطح العلوي (الظهر) بأكمله، وعلى جزء أساسي من السطح السفلي (البطن). أين موجة التصادم تنتقل إلى حافة االنفالت بذاتها. وهنا تبدأ آلية تشكل موجة التصادم المائلة على حافة االقتحام. ننتقل الأن إلى الخاصية الفيزيائية تأثير زيادة سُّمك الجنيح؛ حيث هذه الأخيرة تُسبب اضطر ابات كبيرة للجريان، إذ يتمدد إلى درجة كبيرة على الجنيح الأكثر سُمكا. وبالتالي فإن التأثير ات الفائقة للصوت قوية على الجنيحات السَّميكة. إذ عدد ماك المحلي داخل مناطق الجريان الفوق صوتي يصبح كبير ، ممَّا يجعل من موجة التصادم الأخيرة قوية

جدا. كما ان مناطق انفصال الجريان الناتجة من اصطدام هذه الأمواج بالطبقة الحدية اللزجة تصبح أكثر اتساعا أو امتدادا ]8[.

<span id="page-29-0"></span>3 **مجال تعريف التدفق عابر الصوت** 

نحــدد التــدفق العــابر للصــوت مــن خــالل مجــال يمكــن تقســيما إلــى ثــالث نطاقــات فرعية وهي:

مجــال دون ســرعة الصــوت ومجــال صــوتي ومجــال أســرع مــن الصــوت. و عــادة مـا يـتم تكثيـف المجـال الصـوتي إلــي خـط (ثنــائـي الأبعــاد) أو سـطح (ثلاثــي الأبعــاد) يمكن أن يحتوي على موجة صدمة ]9[.

تحـــدث الظـــواهر العـــابرة للصـــوت لكـــل مـــن التـــدفقات دون ســـرعة الصـــوت واألســرع مــن الصــوت. يوضــح الشــكل اســفلا بشــكل تخطيطــي مجــاالت التــدفق دون ســرعة الصــوت، و عــابرة الصــوت، واألســرع مــن الصــوت حــول الجســم (في هذه الحالة جناح ثنائي الأبعاد).

مجاالت التدفق حول الجسم وكيف تتنير مع زيادة عدد ماك.

فــي البدايــة يكــون التــدفق دون ســرعة الصــوت فــي كــل مكــان حــول الجســم. علــى الــرغم مــن أن التــدفق يتســارع فــوق الجســم، فــال يوجــد فــي أي مكــان فــي مجــال التــدفق بأكملــا يزيــد عــدد مــاك إلــى مــا بعــد 1 = Mach. عنــدما يزيــد عــدد مــاك Mach إلــى مــا بعــد قيمــة عــدد مــاك الحرجــة، يبــدأ المجــال األســرع مــن الصــوت بالتشكل ]10[.

نظــرًا لشــكل هــذا الجســم، مــن المحتمــل أن يتشــكل هــذا المجـــال الأســـر ع مــن الصــوت فــوق جــزء الجســم الــذي يمتلــك أعلــى انحنــاءات، وهــو قريــب مــن الحافــة

الأماميــة للجسـم. فــي الحالــة الحاليــة، يــتم تشــكيل جيــب مــن التــدفق الأســر ع مــن الصوت على الجانب العلوي والسفلي من الجسم ]9[.

نعلـم مـن الـديناميكا الـهوائيــة أن التـدفق خلـف الجسـم يجـب أن يكـون قريبًــا مـن سرعة التدفق الحر (وهي سرعة دون سرعة الصوت).

لــذلك يجــب إبطــاء التــدفق فــي الجيــب األســرع مــن الصــوت، يحــدث هــذا التبــاطؤ بشكل مفـاجئ تمامًــا عـن طريـق موجـة الصـدمة العاديـة التـي تكـون عموديـة تقريبًــا علــى سـطح الجنــيح. تعمــل موجــة الصــدمة هــذه علــى إبطــاء التــدفق الأســر ع مــن الصوت إلى سرعة الصوت.

<span id="page-31-0"></span>4 **بعض الجوانب النظرية للجريان عابر الصوت** 

يخضع الجريان عابر الصوت للمعادلات التفاضلية التالية (معادلات اولر)

1) معادلة الاستمرارية

$$
\frac{\partial \rho}{\partial t} + \nabla \cdot (\rho V) = 0
$$

2) معادلة الحركة

$$
\rho \frac{\text{DV}}{\text{Dt}} = -\nabla P
$$

3( معادلة الطاقة

$$
\rho \frac{\mathrm{D}h_0}{\mathrm{D}t} = \frac{dP}{dt}
$$

لـــدينا فـــي المعـــادالت الســـابقة نفتـــرض ان هنـــاك جريانـــا غيـــر لـــزج وأديباتيـــك وبإهمال قوى الجسم .

المعادالت السابقة تنطبق على جريان ذو دوار منعدم .

لـدينا المعادلــة ادنــاه تعبـر عـن التغيـر فـي الانتروبـي عبـر موجـة صــادمة مـن اجـل جريان عابر للصوت [11] [12].

$$
S_2 - S_1 = C_P \ln\left(\frac{T_2}{T_1}\right) - R \ln\left(\frac{P_2}{P_1}\right) \tag{4}
$$

يتم البحث 
$$
\left(\frac{P_2}{P_1}\right) e\left(\frac{T_2}{T_1}\right)
$$
 بدالة عدد ماف  
ولدينا

$$
\frac{T_2}{T_1} = \left(\frac{P_2}{P_1}\right) \cdot \left(\frac{\rho_2}{\rho_1}\right)
$$

حيث

$$
\frac{P_2}{P_1} - 1 = \gamma M_1^2 \left( 1 - \frac{U_2}{U_1} \right) \quad \to \quad \frac{\rho_2}{\rho_1} = \frac{U_1}{U_2} = \frac{(\gamma + 1)M_1^2}{2 + (\gamma - 1)M_1^2}
$$

$$
\frac{P_2}{P_1} = \gamma M_1^2 \left( 1 - \frac{2 + (\gamma - 1)M_1^2}{(\gamma + 1)M_1^2} \right)
$$

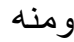

$$
\frac{P_2}{P_1} = 1 + \frac{2\gamma}{(\gamma + 1)} \left(M_1^2 - 1\right)
$$

$$
\frac{\rho_1}{\rho_2} = \left(\frac{2 + (\gamma - 1)M_1^2}{(\gamma + 1)M_1^2}\right)
$$
  

$$
\frac{T_2}{T_1} = \left[1 + \frac{2\gamma}{(\gamma + 1)}\left(M_1^2 - 1\right)\right] \left[\frac{2 + (\gamma - 1)M_1^2}{(\gamma + 1)M_1^2}\right]
$$
  

$$
\Rightarrow \text{(4) relatively}
$$
  

$$
S_2 - S_1 = C_P \ln \left\{\left[1 + \frac{2\gamma}{(\gamma + 1)}\left(M_1^2 - 1\right)\right] \left[\frac{2 + (\gamma - 1)M_1^2}{(\gamma + 1)M_1^2}\right]\right\}
$$
  

$$
- R \ln \left\{\left[1 + \frac{2\gamma}{(\gamma + 1)}\left(M_1^2 - 1\right)\right]\right\}
$$

 $\ldots$  (5

 $\mathcal{C}_P = \frac{\gamma R}{\gamma-1}$  حيث ومنه تصبح المعادلة (5) كالتالي

$$
\frac{S_2 - S_1}{R} = \frac{1}{\gamma - 1} \ln \left[ 1 + \frac{2\gamma}{(\gamma + 1)} (M_1^2 - 1) \right]
$$

$$
+ \frac{\gamma}{\gamma - 1} \ln \left[ \frac{2 + (\gamma - 1)M_1^2}{(\gamma + 1)M_1^2} \right]
$$

…….. )6

وبوضع 
$$
m_1^2 - 1 = m
$$
 وبرمنه 1  
\n
$$
1 + \frac{2\gamma}{(\gamma + 1)} (M_1^2 - 1) = 1 + \frac{2\gamma}{(\gamma + 1)} m
$$
\n........(7  
\n
$$
\dots
$$
\n(7  
\n
$$
\dots
$$
\n(7  
\n
$$
\frac{2 + (\gamma - 1)M_1^2}{(\gamma + 1)M_1^2} = \frac{1}{M_1^2} \left[ \frac{2 + (\gamma - 1)M_1^2}{(\gamma + 1)M_1^2} \right]
$$

$$
\frac{2 + (\gamma - 1)M_1^2}{(\gamma + 1)M_1^2} = \frac{1}{M_1^2} \left[ \frac{2 + (\gamma - 1)M_1^2 - (\gamma + 1) + (\gamma + 1)}{(\gamma + 1)} \right]
$$

$$
\frac{2 + (\gamma - 1)M_1^2}{(\gamma + 1)M_1^2} = \frac{1}{M_1^2} \left[ \frac{(\gamma - 1)M_1^2 - (\gamma - 1)}{(\gamma + 1)} + 1 \right]
$$

$$
\frac{2 + (\gamma - 1)M_1^2}{(\gamma + 1)M_1^2} = \frac{1}{M_1^2} \left[ \frac{(\gamma - 1)(M_1^2 - 1)}{(\gamma + 1)} + 1 \right]
$$

$$
\frac{2 + (\gamma - 1)M_1^2}{(\gamma + 1)M_1^2} = \frac{1}{m+1} \left[ \frac{(\gamma - 1)}{(\gamma + 1)} m + 1 \right]
$$

نعوض )7( و )8( في ) 6( نجد

$$
\frac{S_2 - S_1}{R} = \frac{1}{\gamma - 1} \ln \left[ 1 + \frac{2\gamma}{(\gamma + 1)} m \right]
$$
  
+ 
$$
\frac{\gamma}{\gamma - 1} \ln \frac{1}{m + 1} \left[ \frac{(\gamma - 1)}{(\gamma + 1)} m + 1 \right]
$$
  

$$
\frac{S_2 - S_1}{R} = \frac{1}{\gamma - 1} \ln \left[ 1 + \frac{2\gamma}{(\gamma + 1)} m \right]
$$
  
+ 
$$
\frac{\gamma}{\gamma - 1} \ln \left( \frac{1}{m + 1} \right) + \frac{\gamma}{\gamma - 1} \ln \left[ \frac{(\gamma - 1)}{(\gamma + 1)} m + 1 \right]
$$

$$
\frac{S_2 - S_1}{R} = \frac{1}{\gamma - 1} \ln \left[ 1 + \frac{2\gamma}{(\gamma + 1)} m \right]
$$

$$
- \frac{\gamma}{\gamma - 1} \ln(m + 1) + \frac{\gamma}{\gamma - 1} \ln \left[ \frac{(\gamma - 1)}{(\gamma + 1)} m + 1 \right]
$$

…….. )9

من اجل الجريان عابر الحروت 1 
$$
\approx
$$
 1 وبالتلي 1  $\approx$  2 24 20 مصطلع 25 30 2014 وغاريتمي في المعادية (9) هو من الشكل (3 + 5) اين 0  $\approx$  3

$$
\ln(1+\varepsilon) = \varepsilon - \frac{\varepsilon^2}{2} + \frac{\varepsilon^3}{3} + \cdots
$$

نكتب المعادلة )9( على الشكل السابق كالتالي

$$
\frac{S_2 - S_1}{R} = \frac{1}{\gamma - 1} \left[ \frac{2\gamma}{(\gamma + 1)} m - \left( \frac{2\gamma}{(\gamma + 1)} \right)^2 \frac{m^2}{2} + \left( \frac{2\gamma}{(\gamma + 1)} \right)^3 \frac{m^3}{3} + \cdots \right] - \frac{\gamma}{\gamma - 1} \left[ m - \frac{m^2}{2} + \frac{m^3}{3} \cdots \right] + \frac{\gamma}{\gamma - 1} \left[ \frac{\gamma - 1}{\gamma + 1} m - \left( \frac{\gamma - 1}{\gamma + 1} \right)^2 \frac{m^2}{2} + \left( \frac{\gamma - 1}{\gamma + 1} \right)^3 \frac{m^3}{3} \cdots \right]
$$
\n(10)

#### <span id="page-36-0"></span>5 **خاتمة**

 تناولنــا فــي هــذا الفصــل الجريــان عــابر الصــوت والمجــال الــذي يــتم دراســة هــذا السـريان فيـا خاصـة وان المجـال عـابر الصـوت هـو مجـال صـنير جـدا يحـدث عنـد انتقـــال الجريـــان مـــن دون صـــوتي الـــى جريـــان أســـرع مـــن الصـــوت. وكـــذلك التعريف بالمعادالت المعبرة والمتحكمة في هذا الجريان.

 تحــدث موجــة صــدمة عنــد كــل تنيــر للســرعة مــن المجــال دون الصــوت الــى األســرع مــن الصــوت تنيــر خصــائص الجريــان، للــتخلص مــن هــذا ايثــار الســلبية، يمكــن اتخــاذ تــدابير تصــميم متعــددة. كمــا يمكــن تصــميم جنــاح فــوق حــرج يؤجــل بدايــة موجــات الصــدمة. باإلضــافة إلــى ذلــك يمكــن الــتحكم فــي مســاحة الطــائرة لتقليل التأثيرات فائقة الصوت الضارة.

وهــذا مــا جعــل الدراســة فــي مجــال تنيــر الســرعة الــى عــابرة للصــوت معقــدة وصعبة التطبيق.

 ث ل ا ثمان صل ال ف ال

<span id="page-38-0"></span>1 **مقدمة** 

 فــي هــذا الفصــل مــن المــذكرة ســنقوم بــإجراء محاكــاة عدديــة لســريان ثنــائي البعــد داخــل شــبكة خطيــة )جريــان حــول جنــيح( فســيتم اختيــار الجنــيح 0012NACA الــذي يصــنف ضــمن سلســلة الجنيحــات التــي تتميــز بخــط التحــدب علــى شــكل دائــري مــع حافتي هجوم وانفالت مميزتين بشكل دائري.

ان دراســتنا العدديـــة لجريـــان فـــائق الصـــوت تســتوجب علينـــا اســتعمال ثلاثـــة بـــرامج رئيسية والمخطط االتي يوضح البرامج المستعملة في دراستنا:

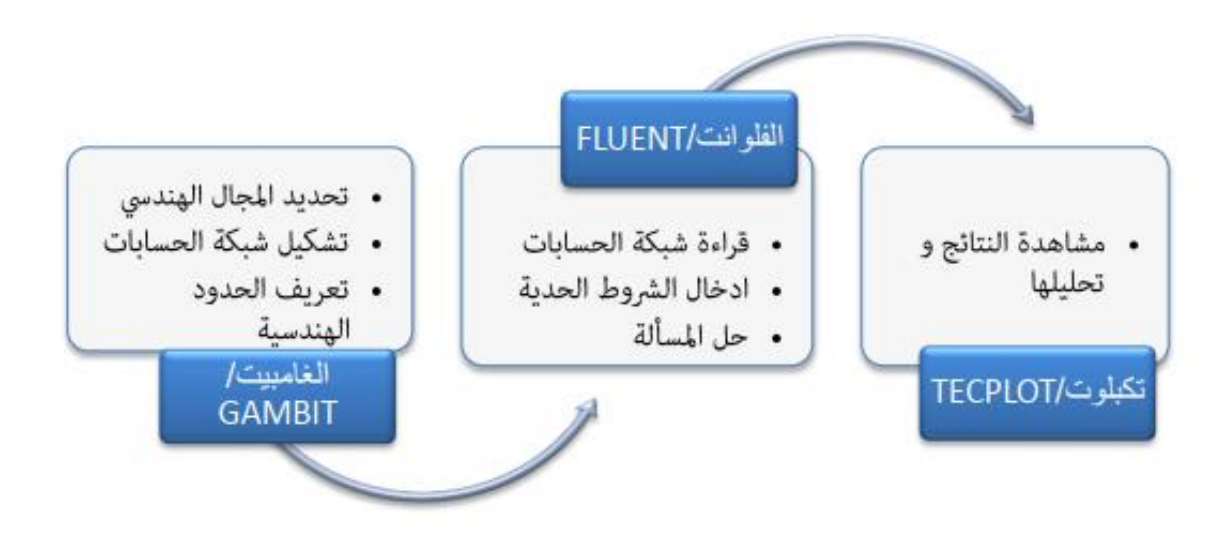

<span id="page-38-1"></span>الشكل رقم 5: مخطط توضيحي لخطوات المحاكاة العددية

الفصــــل الثـــالـث: دراســــة عدديــــة حول جنيح ايرودينـاميك*ي* 

#### <span id="page-39-0"></span>2 **عرض للبرنامج المستعمل للمحاكاة العددية للجريان** GAMBIT **و**FLUENT

 تــم إجــراء الحســابات العدديــة باســتخدام برنــامج الفلوانــت والــذي يســتخدم طريقــة الحجوم المنتهية. نقدم تفاصيل حل المشكلة.

<span id="page-39-1"></span>**1.2 برنامج القامبيت Gambit** 

هــو معــالج متكامــل للتحليــل فــي CFD( ديناميــات الســوائل الحســابية(، ويســتخدم لبنــاء هندســـة وإنشـــاء شـــبكتها (منظمـــة أو غيــر منظمـــة، فـــي إحــداثيات ديكارتيـــة، قطبيــة، أســطوانية أو محوريــة)، يمكنهــا تحقيــق شــبكات معقــدة فــي بعــدين أو ثلاثــة أبعــاد مــع شبكات مستطيلة أو مثلثة.

تـوفر خيـارات إنشــاء شـبكة Gambit مرونــة فـي االختيــار. يمكننـا تفكيــك الهندسـة إلــى عـدة أجــزاء إلنشـاء شــبكة منظمــة، وإال فـإن Gambit تنشـا تلقائليـا شـبكة غيـر منظمـة تتكيف مع نوع الهندسة التي تم إنشاؤها.

يـتم الكشـف عـن العيـوب باسـتخدام واجهتـا التـي تشـتمل علـى العديـد مـن نوافـذ اإلنشـاء وأدوات التوليد والتحقق من شبكة النموذج المدروس وإدراج الشروط الحدية ]15[.

<span id="page-39-2"></span>2.2 **عملية إنشاء الهندسة في برنامج** GAMBIT

يمكــن رؤيــة طريقــة إنشــاء الشــكل الهندســي لملــف تعريــف الجنــاح فــي عملنــا بواســطة برنامج Gambit في الشكل )2(

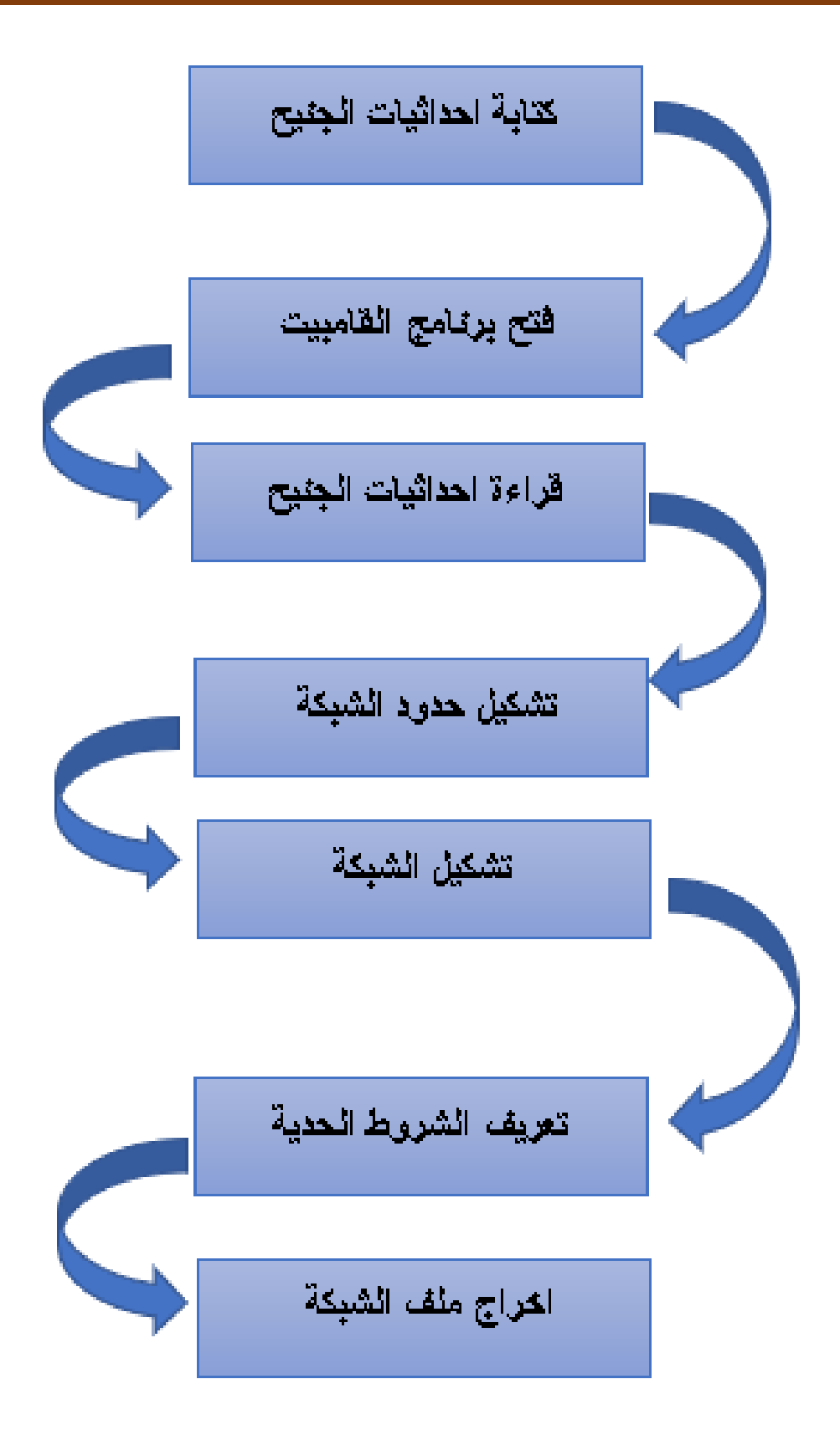

<span id="page-40-0"></span>**الشكل رقم :6 يوضح عملية إنشاء شبكة في** *GAMBIT*

<span id="page-41-0"></span>**3.2 خطوات تشكيل الشبكة** 

<span id="page-41-1"></span>1.3.2 إنشاء إحداثيات الملف الشخصي

نظــرًا لأن هندســة الجنـــاح يــتم تحديــدها مــن خــلال مجموعــة مــن النقــاط، يــتم تحديــد هندســـة المظهـــر الجـــانبي بحـــوالي مائـــة نقطـــة للســـطح العلـــوي. تـــم اشـــتقاق قائمـــة اإلحــداثيات مــن المعــادالت المبرمجــة فــي Matlab، والتــي يمكــن العثــور عليهــا فــي الملحق، ويجب أن تحسب في وثيقة نصية.

| $\blacksquare$ naca0012 extra - Bloc-notes |  |   |                                       |   |  |
|--------------------------------------------|--|---|---------------------------------------|---|--|
|                                            |  |   | Fichier Edition Format Affichage Aide |   |  |
| 31                                         |  | 1 |                                       |   |  |
| 1.00000000                                 |  |   | 0.00000000                            | ø |  |
| 0.99726095                                 |  |   | 0.00038712                            | ø |  |
| 0.98907380                                 |  |   | 0.00153653                            | ø |  |
| 0.97552826                                 |  |   | 0.00341331                            | 0 |  |
| 0.95677273                                 |  |   | 0.00596209                            | ø |  |
| 0.93301270                                 |  |   | 0.00911073                            | ø |  |
| 0.90450850                                 |  |   | 0.01277464                            | ø |  |
| 0.87157241                                 |  |   | 0.01686084                            | ø |  |
| 0.83456530                                 |  |   | 0.02127128                            | ø |  |
| 0.79389263                                 |  |   | 0.02590486                            | ø |  |
| 0.75000000                                 |  |   | 0.03065806                            | ø |  |
| 0.70336832                                 |  |   | 0.03542434                            | ø |  |
| 0.65450850                                 |  |   | 0.04009273                            | ø |  |
| 0.60395585                                 |  |   | 0.04454642                            | ø |  |

**الشكل رقم :7 إحداثيات النماذج التي يمكن قراءتها في** *GAMBIT*

<span id="page-41-2"></span>2.3.2 إنشاء او قراءة شكل الجنيح

فـــتح البرنـــامج مجـــرد فـــتح GAMBIT، نختـــار نـــوع Solver، أي نـــوع البرنـــامج المستعمل للحل )هنا FLUENT).

يجــب أن يقــوم المســت خدم اين باســتيراد اإلحــداثيات إلــى GAMBIT. يــتم ذلــك عــن طريق الاختيار التالي في الشكل (08): File --Import --ICEM imput

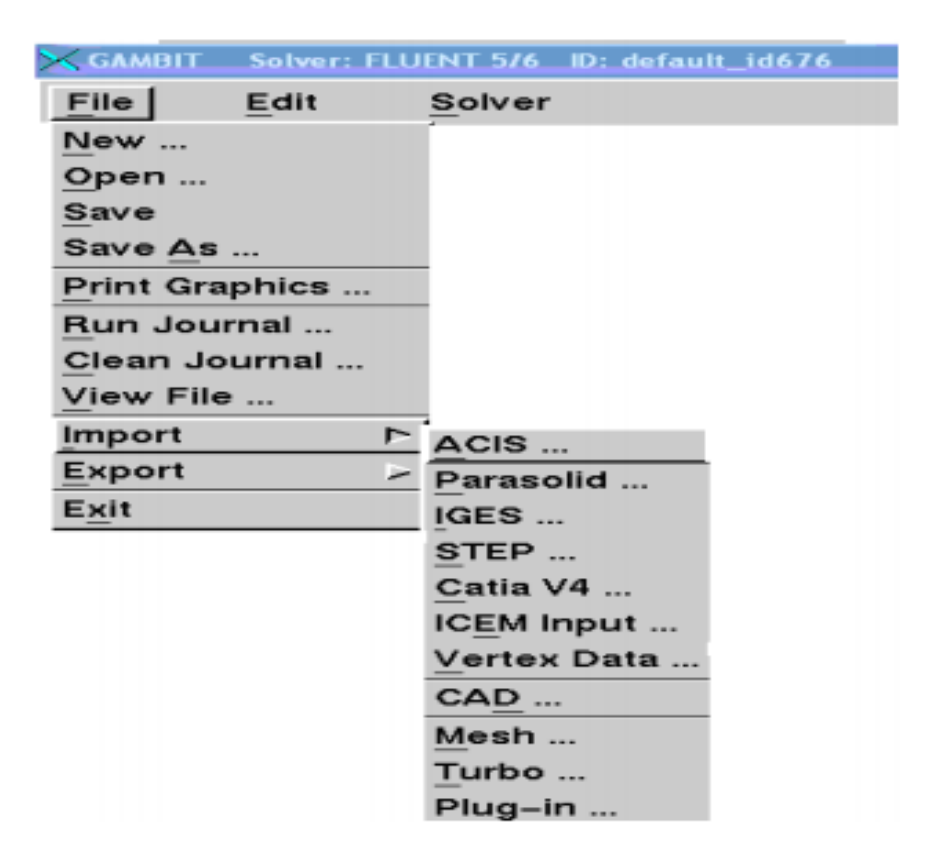

**الشكل رقم :8 عملية استيراد وقراءة ملف الجنيح ببرنامج** *GAMBIT*

يوضح الشكل التالي شكل الجنيح نوع 0012NACA بعد قراءتا في نافذة البرنامج

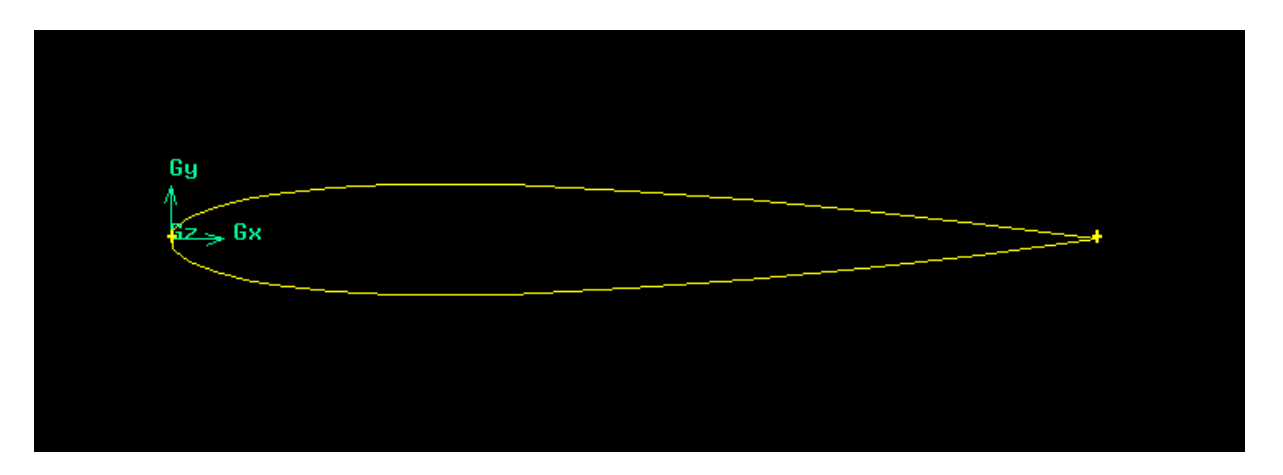

<span id="page-42-0"></span>**الشكل رقم :9 يوضح الشكل الهندسي للجنيح** 

<span id="page-43-0"></span>3.3.2 إنشاء حدود الشبكة:

يجــب اين إنشــاء هندســة الشــبكة الخارجيــة. يــتم ذلــك عــن طريــق اختيــار زر Vertex ضــمن Operation Geometry، ثــم اختيــار الــزر Vertex Create إلنشــاء نقــاط الحـدود. يجـب الآن ربـط هـذه النقــاط لإنشــاء الهيكــل الــذي ســيتم تشــكيله. نبــدأ بتحديــد .]16[ Create Edge مجموعة في Geometry Operation Edge زر

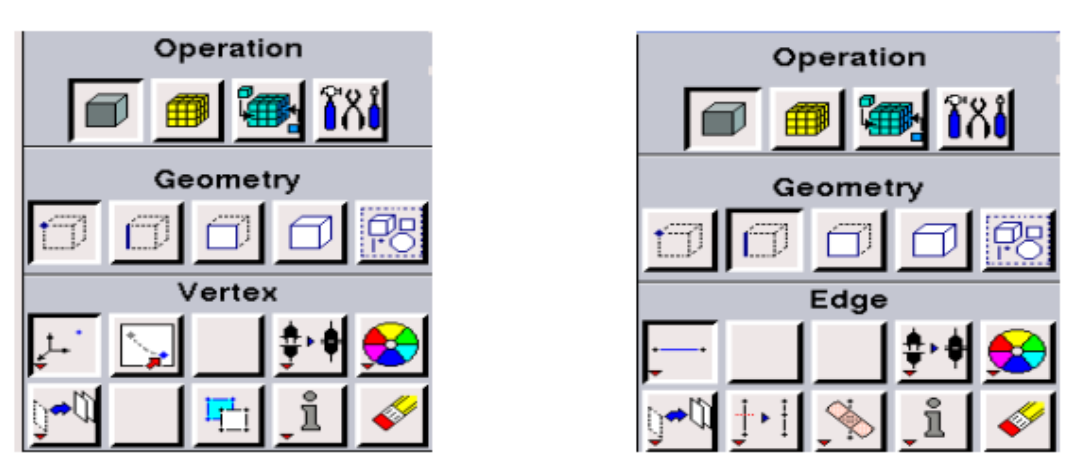

**الشكل رقم :10 يوضح نوافذ البرنامج إلنشاء النقاط والخطوط الهندسية** 

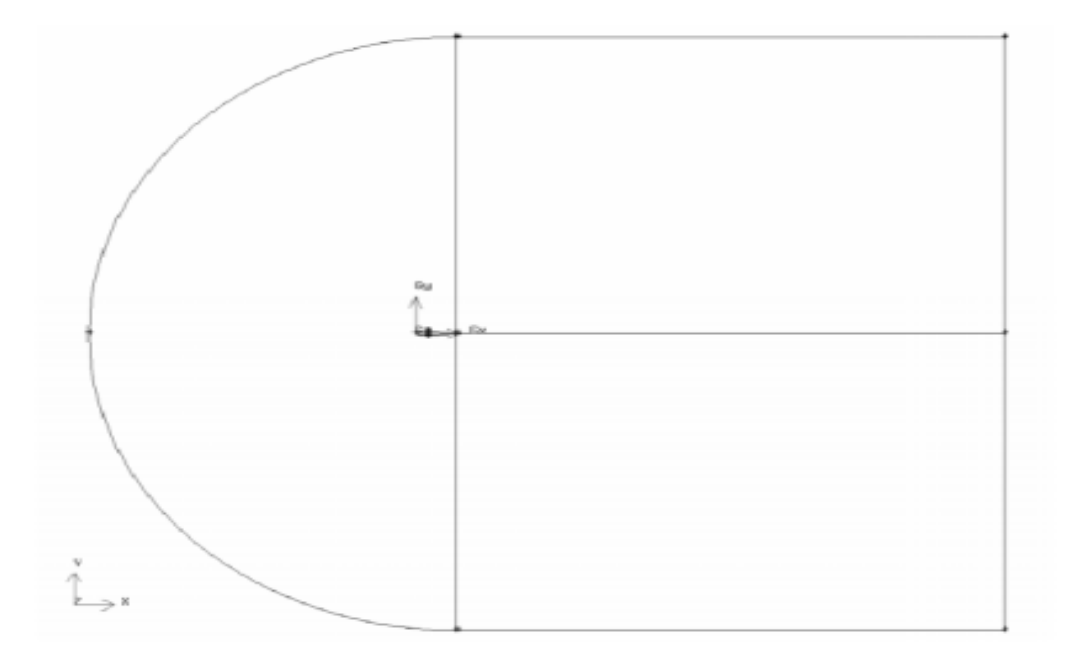

بعد القيام بالعمليات أعلاه نتحصل على الشكل التالي:

<span id="page-43-1"></span>**الشكل رقم :11 يوضح حدود الشبكة** 

<span id="page-44-0"></span>4.3.2 انشاء الشبكة

عملية هيكلة الشبكة.

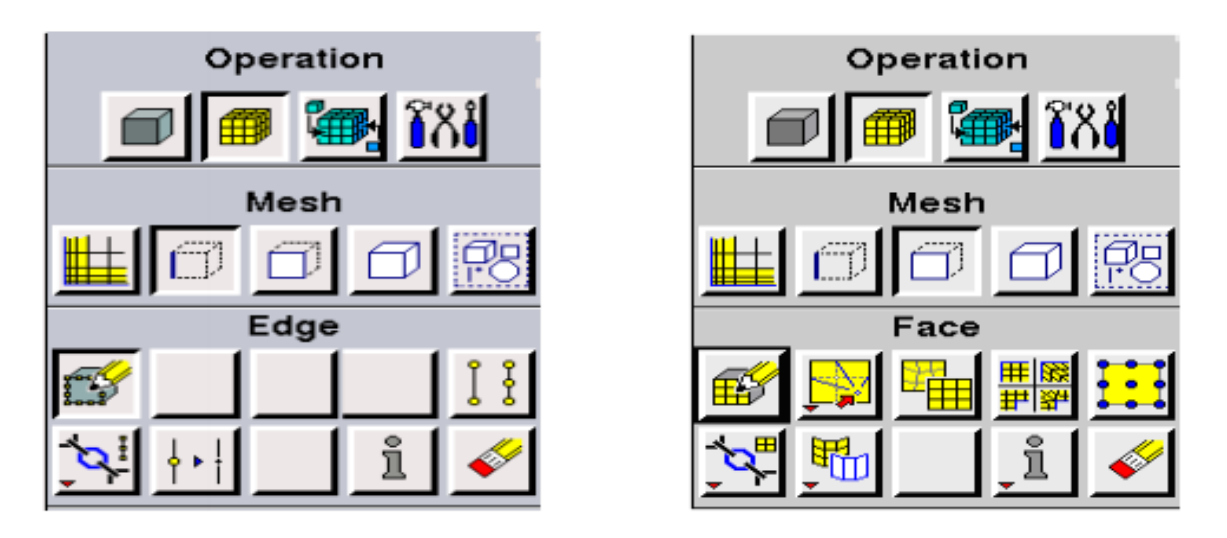

**الشكل رقم :12 يوضح كيفية انشاء الشبكة** 

بعد القيام بالعمليات أعلاه نتحصل على الشكل التالي :

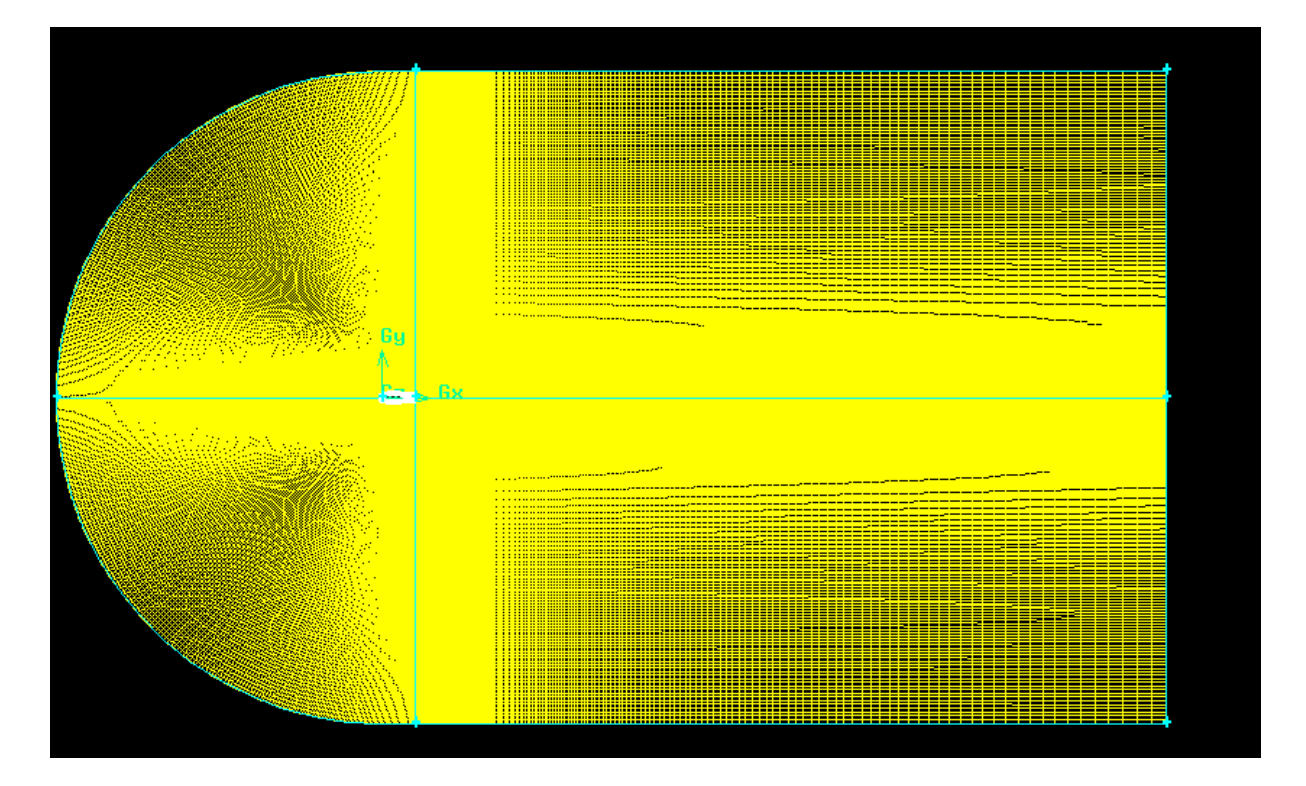

<span id="page-44-1"></span>**الشكل رقم :13 يوضح شكل الشبكة** 

الفصــــل الثـــالـث: دراســــة عدديــــة حول جنيح ايرودينـاميك*ي* 

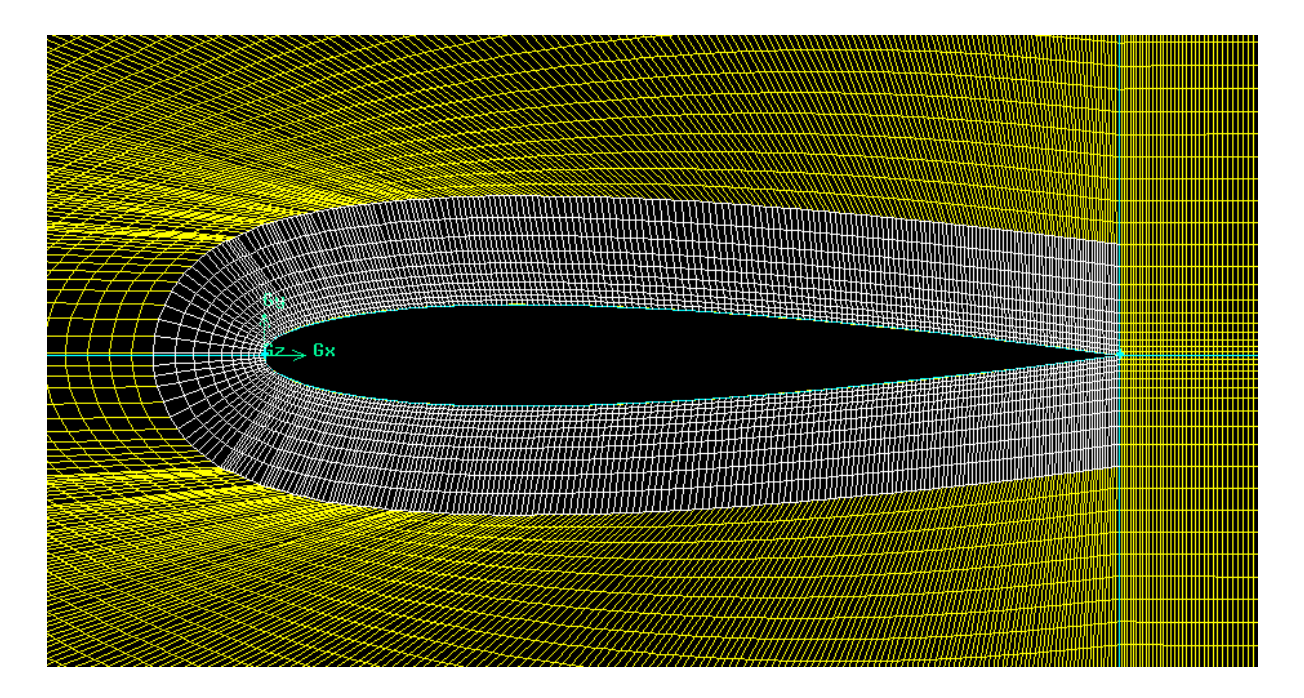

<span id="page-45-1"></span>**الشكل رقم :14 يوضح تكبير شكل الشبكة** 

<span id="page-45-0"></span>5.3.2 التعريف بالشروط الحدية

اين يمكننا تحديد الشروط الحدية منذ اكتمال الشبكة.

يتم ذلك عن طريق اختيار Zone Operation-- Specify Boundary Types

يـتم تعيـين خيــار الأنــواع تلقائيًــا علــي الحــائط، وبالتــالي تحديــد حــدود الجنــاح أولأ، لأنــه بمجرد استيرادا إلى FLUENT، سيكون تحديد المناطق المرغوبة أسهل**.**

بعــد ذلــك، يجــب تغييــر الأنــواع إلــى حقــل الضـــغط البعيــد Pressure-far-field. لجميع الحواف التي تشكل الحواف الخارجية للشبكة ]17[.

أخيـرًا، يجـب أن نحـدد نــوع الســائل المســتخدم، وهــو الـهــواء فــي حالتنــا. يــتم ذلـك عــن Zone Operation-- Continuum Type الزر اختيار طريق

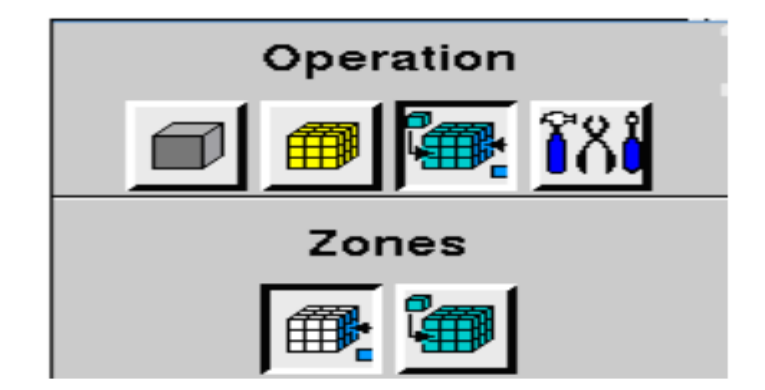

<span id="page-46-0"></span>**الشكل رقم :15 يوضح نافذة الشروط الحدية في البرنامج**

**2.3.1 تصدير او استخراج الشبكة** 

بمجرد إنشاء الشكل الهندسي، يتم تحديد الشروط الحدية، ويتم استخراج الشبكة. يتم ذلك عن طريق االختيار Mesh—Export -- file لكي يتمكن برنامج FLUENT من قراءتا واستخداما.

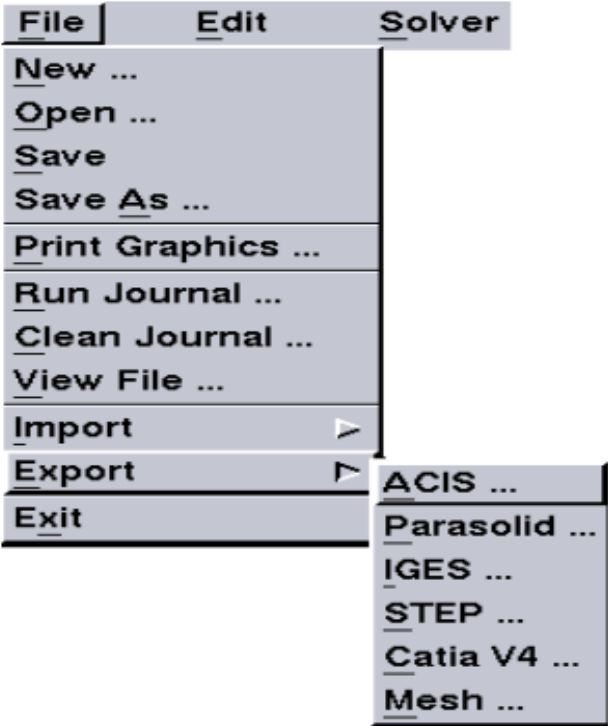

**الشكل رقم :16 عملية تصدير او استخراج الشبكة** 

<span id="page-47-0"></span>الفصــــل الثـــالـث: دراســــة عدديــــة حول جنيح ايرودينـاميك*ي* 

1.3 **الفلوانت**FLUENT FLUENT هــــو برنــــامج حاســــوبي لميكانيكــــا الموائــــع الديناميكيــــة )CFD )لمحاكــــاة مشاكل تدفق السوائل ونقل الحرارة في الأشكال الهندسية المعقدة.

 يظهـر مرونـة كبيـرة فـي النتـائج والتكيـف مـع أي نـوع مـن الشـبكات. يسـتخدم طريقـة الحجــوم المنتهيــة لحــل المعــادالت التــي تحكــم تــدفق الســوائل. يــوفر إمكانيــات دراســة أنــواع مختلفــة مــن التــدفقات الماديــة مثــل التــدفقات الماديــة غيــر القابلــة للانضـــغاط أو القابلـــة لالنضـــناط أو غيـــر اللزجـــة أو اللزجـــة، ومـــا إلـــى ذلـــك، إلـــخ ... يـــتم إنشـــاء الهندســـة والشـــبكة باســـتخدام برنـــامج GAMBIT وهـــو المعـــالج المســـبق المرفـــق مـــع .]18[ FLUENT...

<span id="page-47-1"></span>1.4.2واجهة برنامج الفلوانت FLUENT

يمكننـــا فــتح 4 إصـــدارات مــن 3DDp2 --2DDp-- 3DDp2 بطلاقـــة لهـــا نفــس الواجهة.

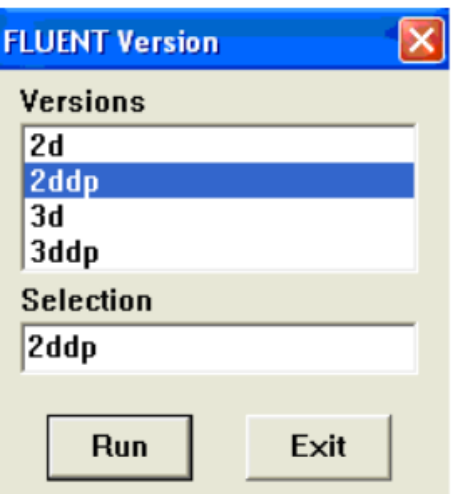

<span id="page-47-2"></span>**الشكل رقم :17 واجهة برنامج** *FLUENT*

#### الفصــــل الثـــالـث: دراســــة عدديــــة حول جنيح ايرودينـاميك*ي*

الوظائف المتاحة لإلجراء العددي في البرنامج هي:

- **ملف File:** للعمليات المتعلقة بالملفات )القراءة، الحفظ، االستيراد، إلخ.
	- **الشبكةGrid :** لفحص ومعالجة الشبكة والهندسة.
- **التعريف Define:** لتعريف الظواهر الفيزيائية والمواد وشروط الحدود.
- **الحــل Solve:** الختيــار المعــادالت المــراد حلهــا، ومخططــات التمييــز ومعــايير التقارب وتهيئة ومتابعة الحساب.
	- ا**لتكيف Adapt**: لتكييف الشبكة وفقًا لعدة معايير
- **الســطح Surface**: إلنشــاء النقـــاط والخطـــوط والمســتويات الالزمـــة لعـــرض النتائج.
	- **العرض والتخطيط Plot et Display**: الستنالل النتائج.
- **تقريــر Report**: لعــرض التقــارير التــي تحتــوي علــى تفاصــيل المشــكلة التــي تتم معالجتها.
	- **بالتوازي Parallel**: للحساب المتوازي.
	- **المساعدة Help**: الستنالل محتوى الكود.

<span id="page-48-0"></span>2.4.2الخطوات المختلفة لحل مشكلة في FLUENT

يتم إنشاء الحساب في "FLUENT "من خالل الخطوات التالية:

**الخطوة 1** - قم بتشنيل 6.2.16 FLUENT واختر اإلصدار )2d أو 3d)

**الخطوة 2** - قم بتحميل الهندسة بواسطة FLUENT

انتقل إلى ملف "msh.Name "الذي تم إنشاؤا في GAMBIT

**الخطوة 3** - فحص وعرض الشبكة

نتحقق من الشبكة للتأكد من عدم وجود أخطاء

**الخطوة 4** - تحديد نموذج الحل

الفصــــل الثـــالـث: دراســــة عدديـــة حول جنيح ايرودينـاميك*ي* 

االحتماالت المقدمة في "Fluent "لتحديد نوع الحل هي: Implicit-Coupled، **الخطوة 5** - اختر المعادالت األساسية )تحديد النموذج المادي( **الخطوة 6** - تحديد المادة يقــدم FLUENT نــوعين مــن المــواد الصــلبة أو الســائلة، فــي حالتنــا، ســوف نــدرس المهواء ونفترض أنه غاز مثالبي **الخطوة 7** - تحديد شروط التشنيل أي إعطاء معلمات المراجع مثل الضنط. **الخطوة 8** - تحديد شروط الحدود باإلضــافة إلــى شــبكة مناســبة، مــن المهــم للنايــة الحصــول علــى شــروط الحــدود حــل دقيق مع تقارب سريع. يــوفر برنـــامج "Fluent" إمكانيــة تغييــر نــوع شــروط الـحــدود وضـــبط البيانـــات وفقًــا الحتياجاتنا. يتم تعريف الشروط الحدية لمشكلتنا في برنامج Fluent على النحو التالي: شروط المحطات الخارجية: ملف تعريف المجال البعيد )ضنط المجال البعيد( شروط الحدود لملف الجناح (Extrados ،Intrados) **الخطـــوة** -**9** اختـــر مخطـــط التقديريـــة عنـــد اســـتخدام الصـــينة "المقترنـــة"، يـــتم حـــل المعادلات باستخدام بواسطة الافتراضي هو الترتيب الثاني عكس اتجاه الريح. ا**لخطــوة 10**- التهيئــة يتطلــب إجــراء التكــرار أن تــتم تهيئــة جميــع المتغيــرات قبــل بدايــة الحساب. التهيئة "الواقعية" تعمل على تحسين استقرار وسرعة التقارب.

الفصــــل الثـــالـث: دراســــة عدديــــة حول جنيح ايرودينـاميك*ي* 

**الخطــوة** -**11** التقــارب لجميــع معــادالت الحفــظ التقديريــة )الــزخم، الطاقــة، ومــا إلــى ذلــك)، تتوافــق فــي كــل خليــة مــع التســامح المحــدد، والحــل لا يتغيــر أكثــر بمــرور الوقت.

تتم مراقبة التقارب مع المخلفات. بشكل عام، انخفاض الطلب

**الخطوة** -**12 االستقرار**

يمكــن أن يظهــر عــدم االســتقرار العــددي مــع مشــكلة مطروحــة بشــكل ســيء، ســيئة شبكة و / أو تعديل سيئ للحل.

#### **الخطوة** -**13 احفظ النتائج**

سجل المعلومات المتعلقة بالمشكلة. ملف الحالة (يجمع كل المعلومات المتعلقة بالهندسة).

<span id="page-50-0"></span>ملف data( يحتوي على جميع معامالت وبيانات الحسابات(.

**3 تفسير النتائج المتحصل عليها من الدراسة العددية** 

النتـــائج التـــي تـــم الحصـــول عليهـــا عـــن طريـــق المحاكـــاة العدديـــة لجريـــان عـــابر الصـــوت حــول جنــيح. ستســتند المناقشـــة فــي المقــام الأول علـــي توزيعـــات الضـــغط والسرعة وعدد ماك [18].

 الهــدف مــن عملنــا هــو التقــاط موجــة الصــدمة لجريــان عــابر الصــوت والــتحكم فــي موضــعها أثنــاء دراســة تــأثيرات المعلمــات الديناميكيــة والهندســية علــى األخيــر مثــل رقــم مــاك الالنهــائي، وهندســة الجنــيح، مــن أجــل تحديــد الحالــة المثلــى المقابلــة لموجــة صدمة مدفوعة نحو الحافة الخلفية. الفصــــل الثـــالـث: دراســــة عدديــــة حول جنيح ايرودينـاميك*ي* 

أولاً، بـدأنا بجنـيح متماثــل نــوع NACA0012، بزاويــة حــدوث صــفرية، ورقـم مــاك النهــائي يســاوي 0.8 وشــبكة مكونــة مــن 10000 عقــدة، والتــي تمثــل اختبــار جريــان عابر الصوت قياسي، أثناء دراسة التأثير من الشبكة على موقف موجة الصدمة.

للتحقــق مــن صــحة نتائجنــا، قمنــا بمقارنــة نتائجنــا بنتــائج بعــض المراجــع ]19[ ]20[  $[22] [21]$ 

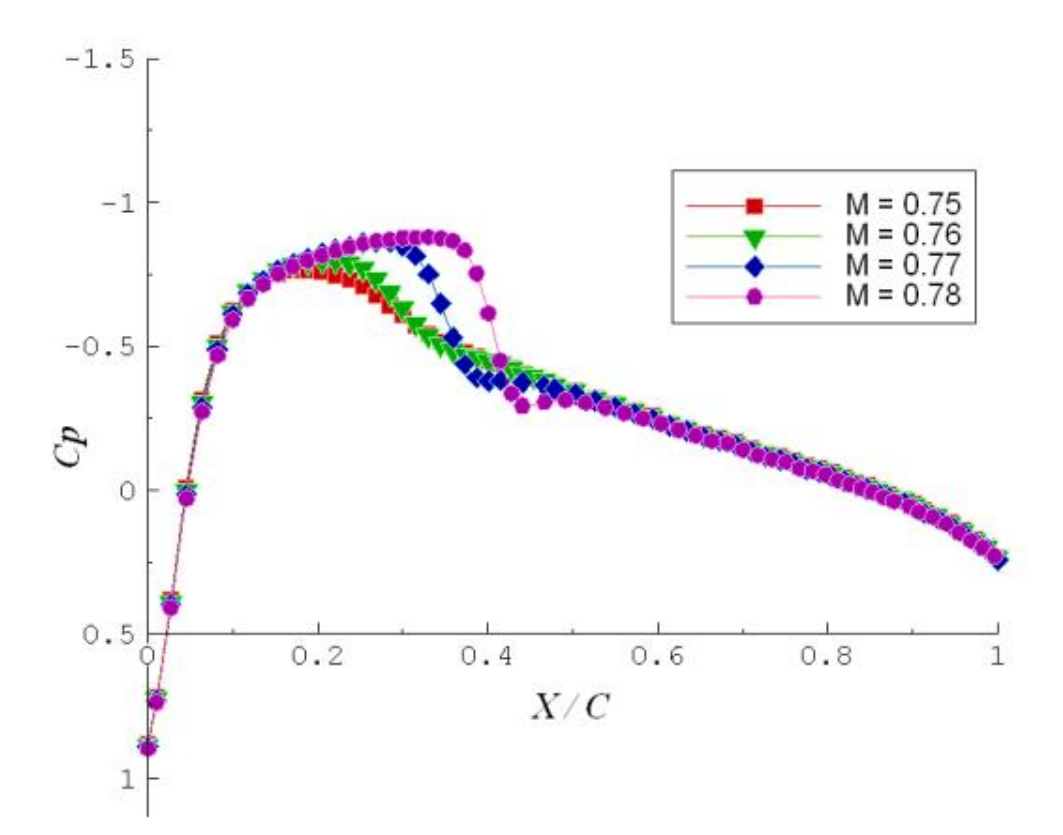

<span id="page-51-0"></span>**الشكل رقم :18 يوضح توزيع معامل الضغط الساكن على طول الجنيح** *0012 NACA* **بعدد ماك متغير وزاوية هجوم تساوي <sup>0</sup>**

يوضــح الشــكل اســتقاللية الشــبكة علــى النتــائج. تــم إجــراء المقارنــة لشــبكتين مختلفتــين، شــبكة محســنة تتكــون مــن 11521 عقــدة واألخــرى 9000 عقــدة، لعــدد ال نهــائي مــن 0.8 Mach وزاويــة هجــوم 0 = α .° لجنــيح 0012NACA، نالحــظ أن المنحنيــات تمثل توزيع معامل الضنط متطابق، مع انحراف بسيط عن شدة موجة الصدمة.

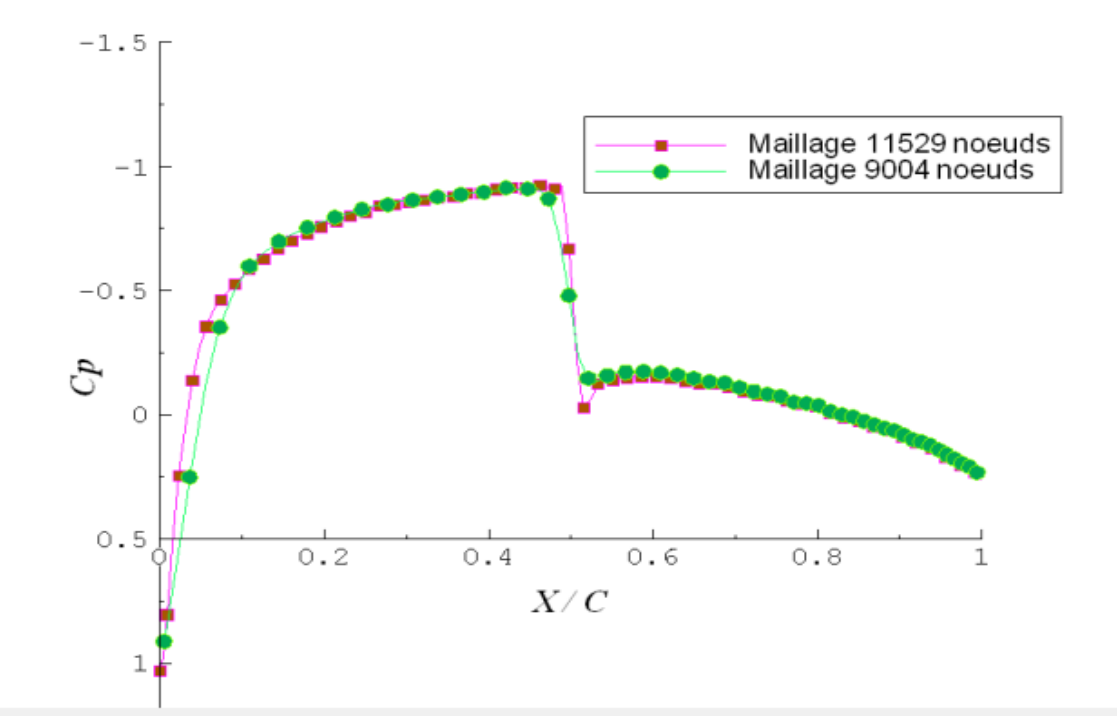

<span id="page-52-0"></span>**الشكل رقم :19 تأثير الشبكة على موضع موجة الصدمة** 

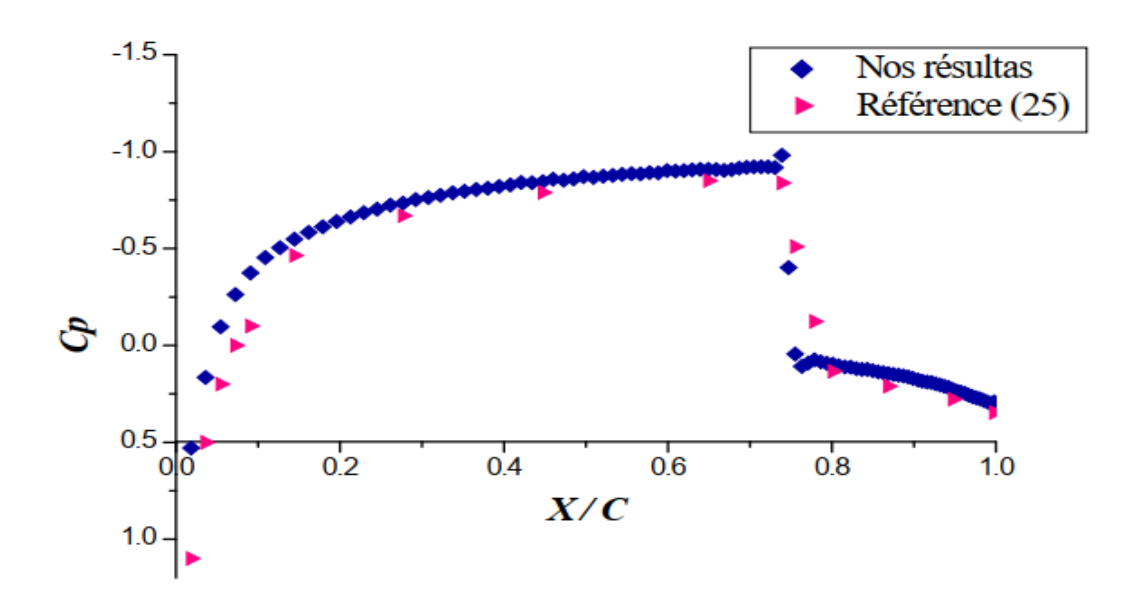

<span id="page-52-1"></span>**الشكل رقم :20 مقارنة بين النتائج المحصل عليها ونتائج المرجع المذكور** 

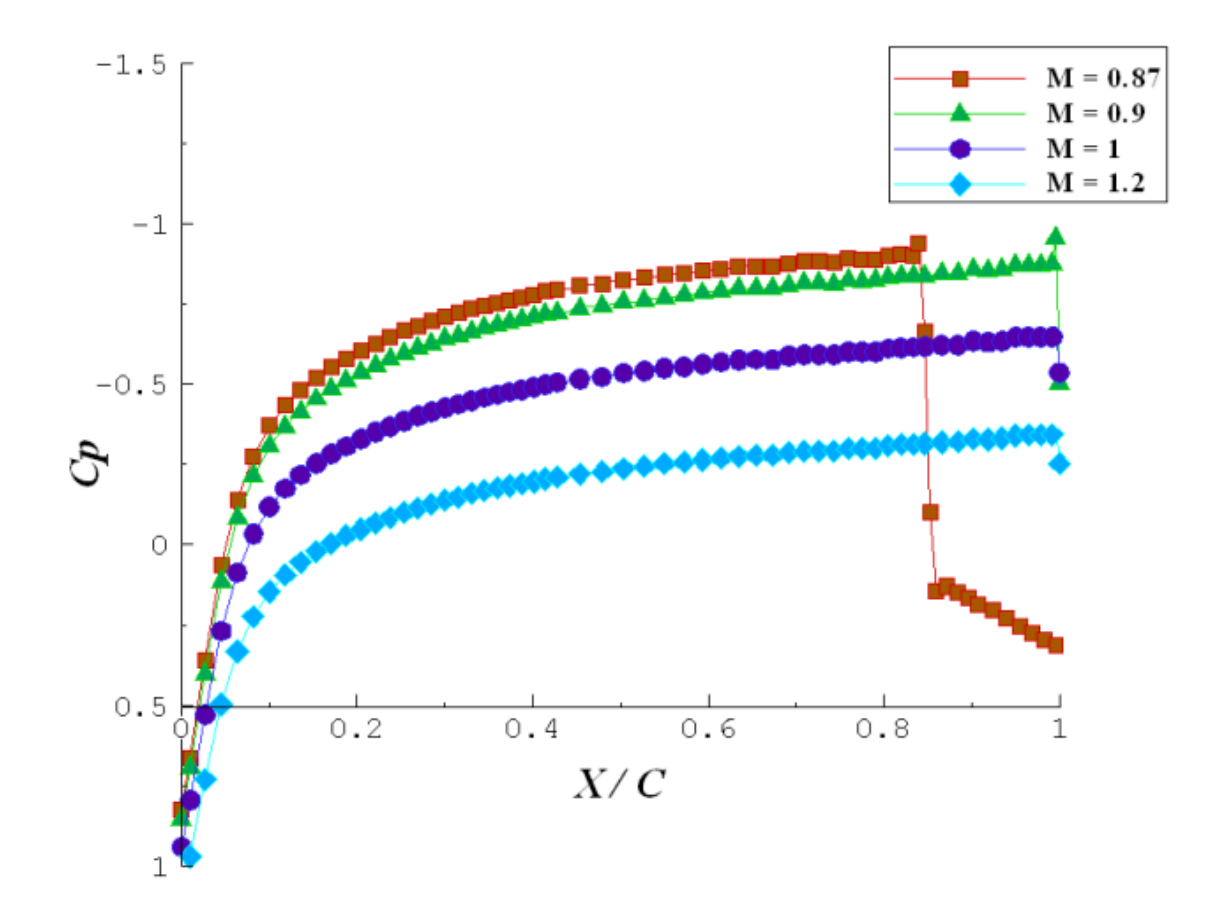

<span id="page-53-0"></span>**الشكل رقم :21 يوضح التغير في معامل الضغط على سطح الجنيح وعدد ماك متغير** 

## نالحظ أن المنحنيات تمثل توزيع معامل الضنط غير متطابق.

# ا<mark>لفصــــل الثـــالـث: دراســـة عدديـــة حول جنيح ايروديناميكي</mark>

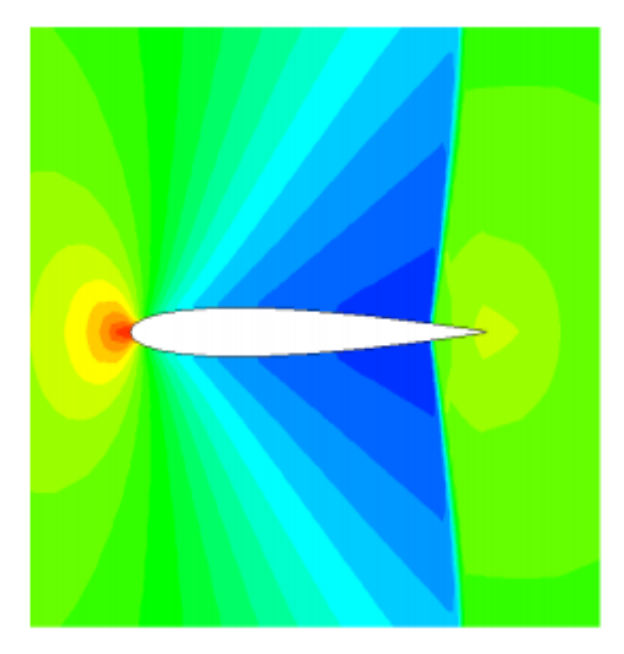

(a)- $M=0.87$ 

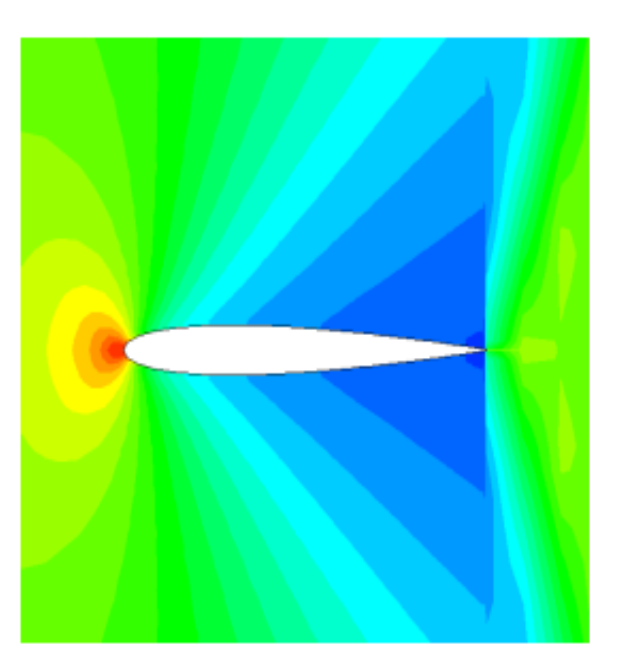

(b)- $M=0.9$ 

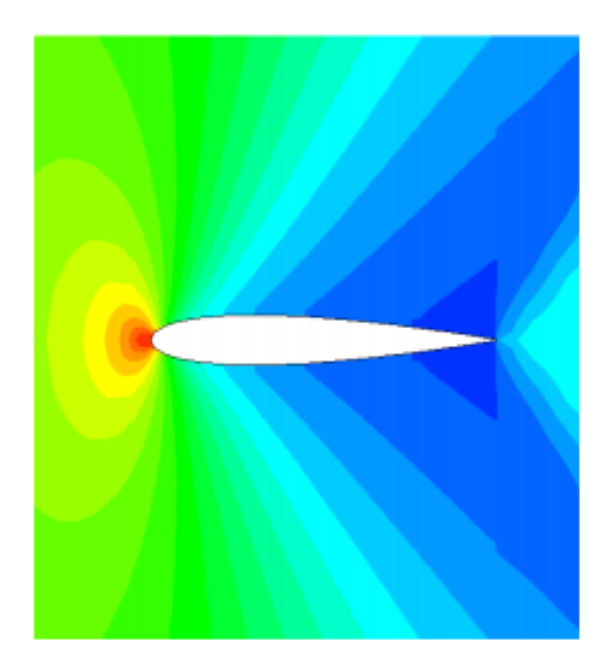

 $(c)$ - M=1

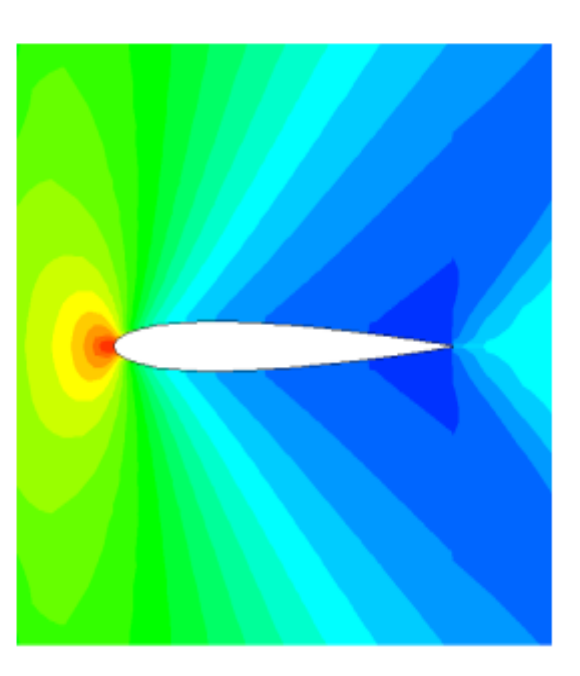

(d)- $M=1.2$ 

<span id="page-54-0"></span>**الشكل رقم :22 يوضح التغير في الضغط الساكن من اجل عدد ماك متغير وزاوية هجوم تساوي الصفر لجنيح** *0012NACA*

# ا<mark>لفصــــل الثـــالـث: دراســــة عدديـــة حول جنيح ايرودينـاميكي</mark>

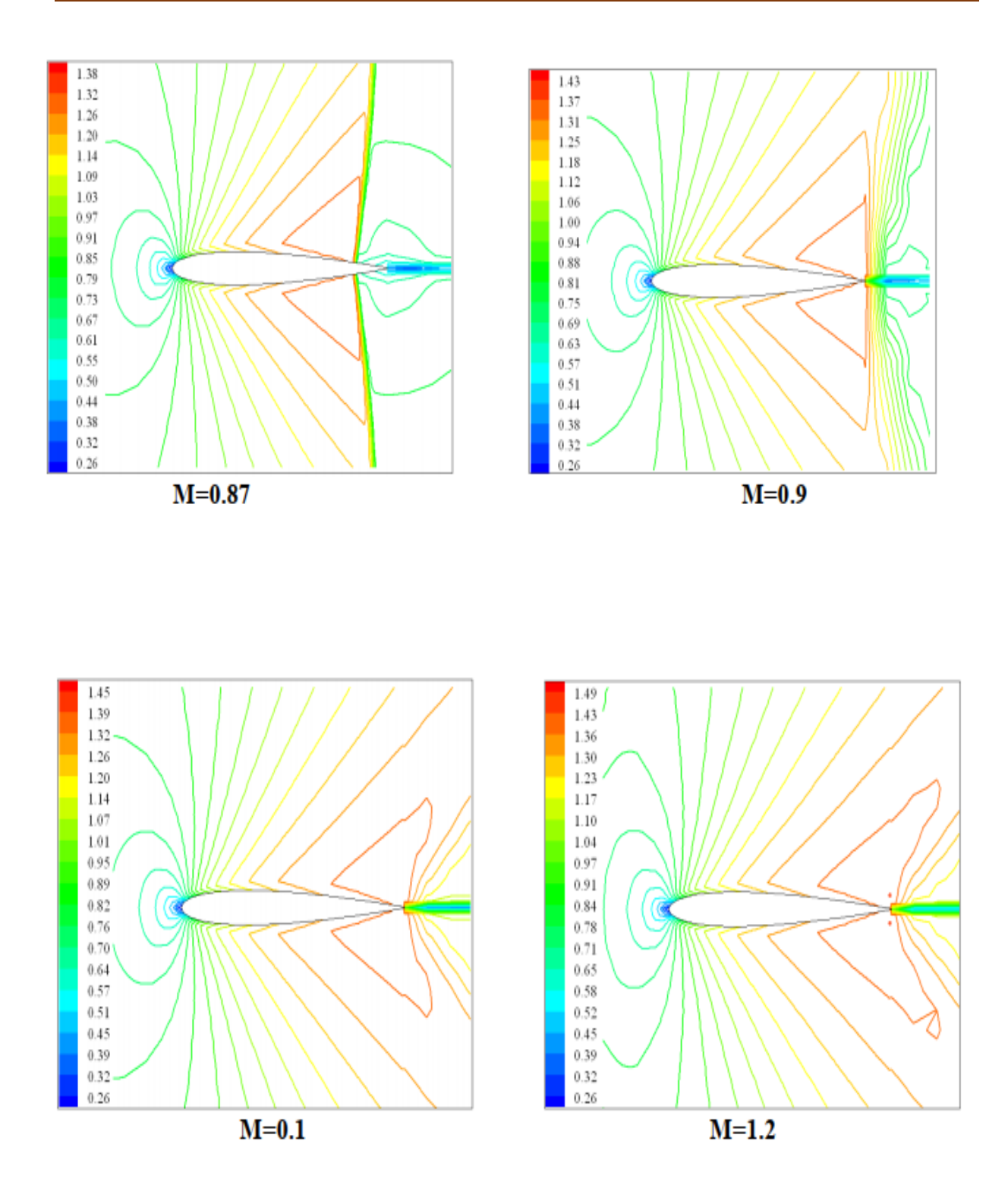

<span id="page-55-0"></span>*Lignes Iso-Mach sur la surface du profil NACA0012* **:<sup>23</sup> رقم الشكل**

# الفصــــل الثـــالـث: دراســــة عدديــــة حول جنيح ايرودينـاميك*ي*

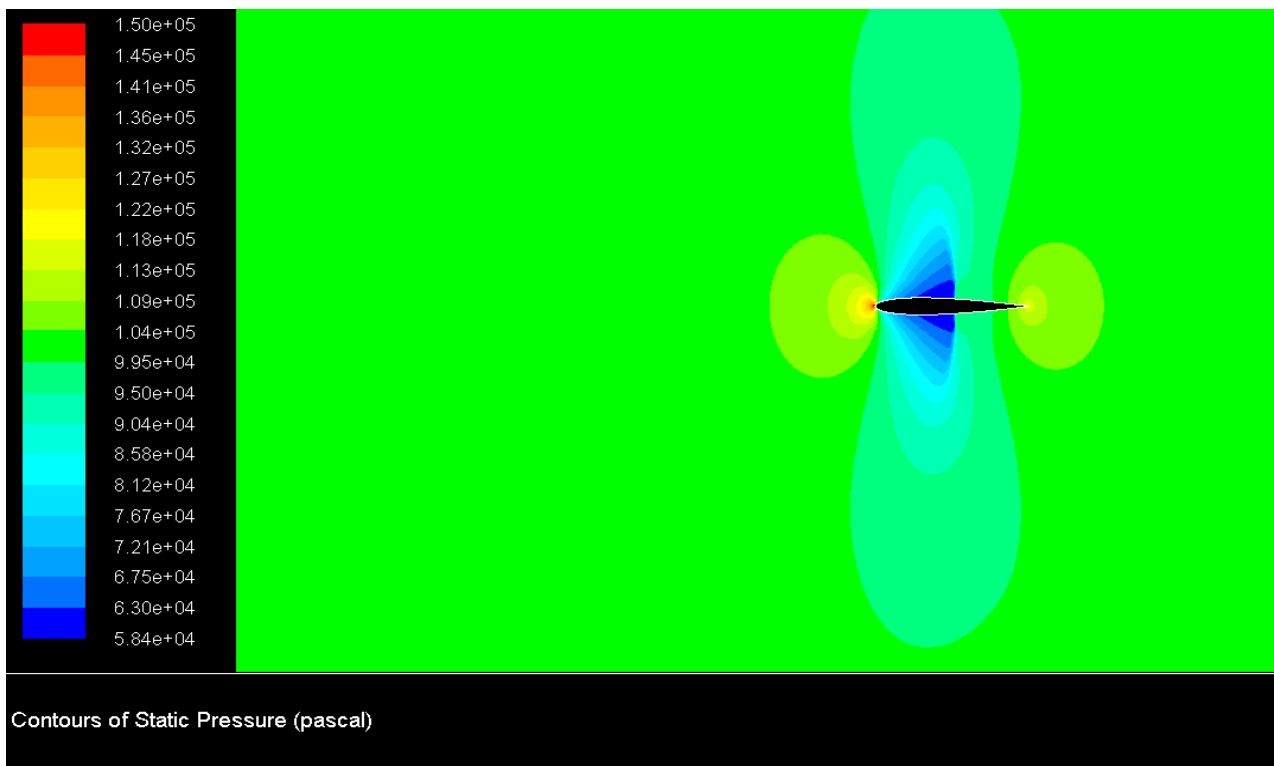

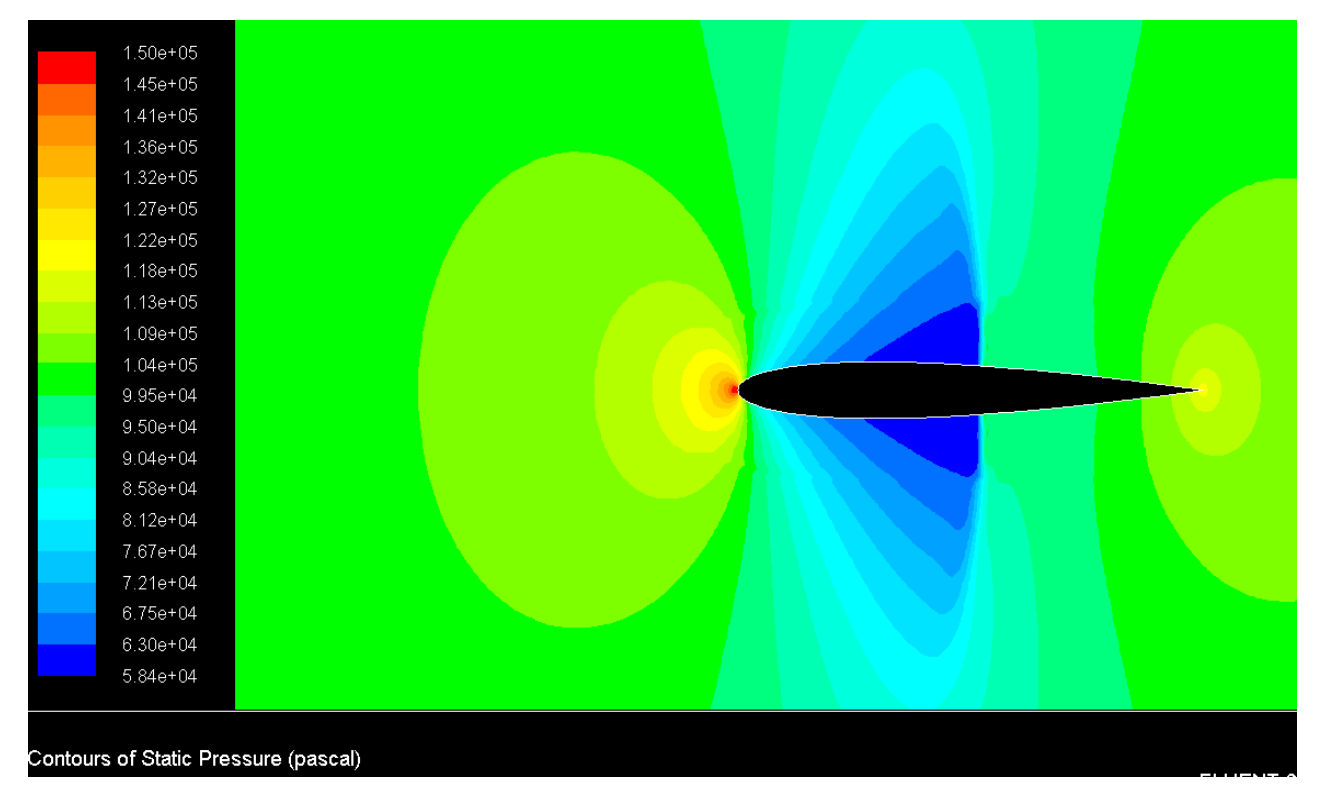

**الشكل رقم :24 يوضح التغير في الضغط الساكن من اجل عدد ماك يساوي 0.8 وزاوية هجوم تساوي الصفر لجنيح** 

## الفصــــل الثـــالـث: دراســــة عدديــــة حول جنيح ايرودينـاميك*ي*

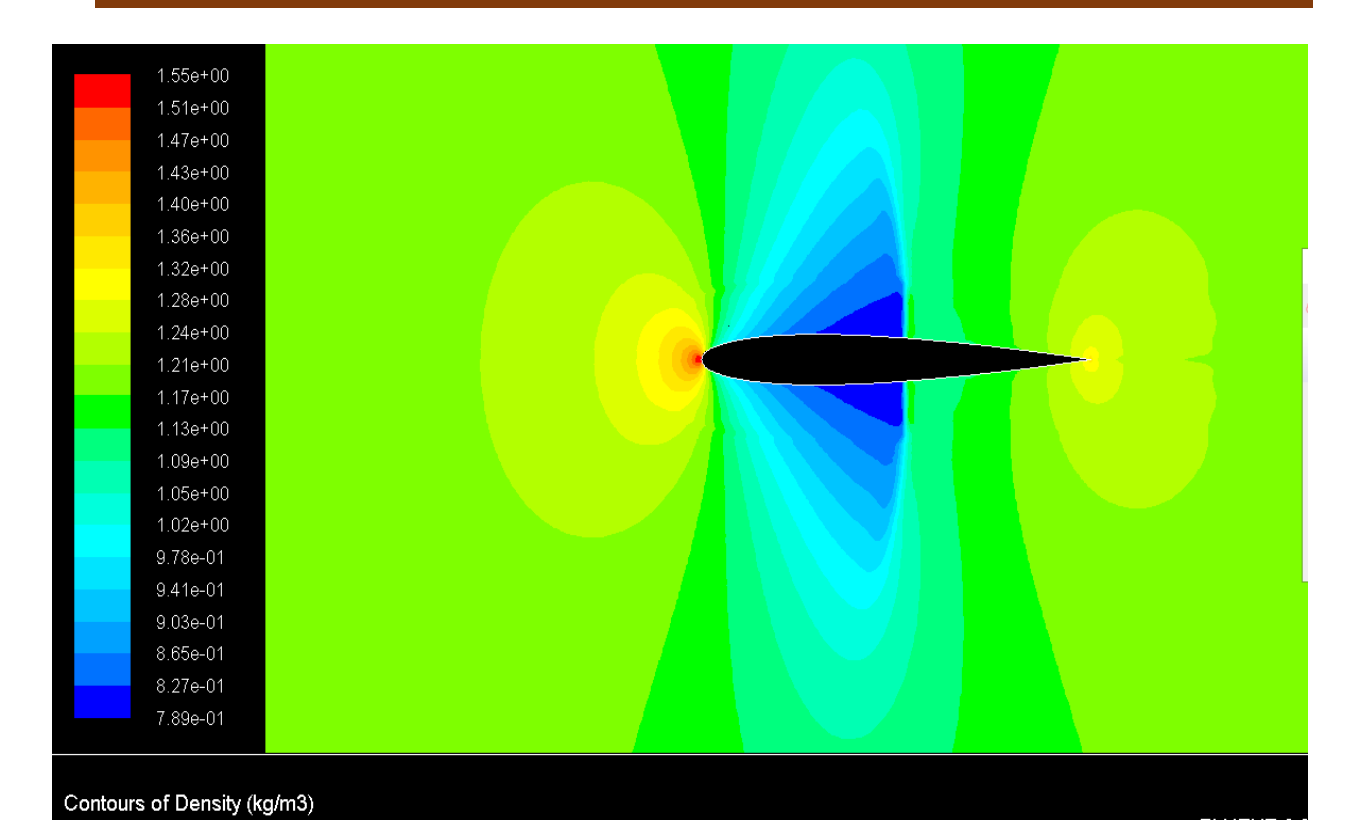

#### <span id="page-57-0"></span>**الشكل رقم***25* **: يوضح التغير في الكثافة من اجل عدد ماك يساوي 0.8 وزاوية هجوم تساوي الصفر لجنيح** *0012NACA*

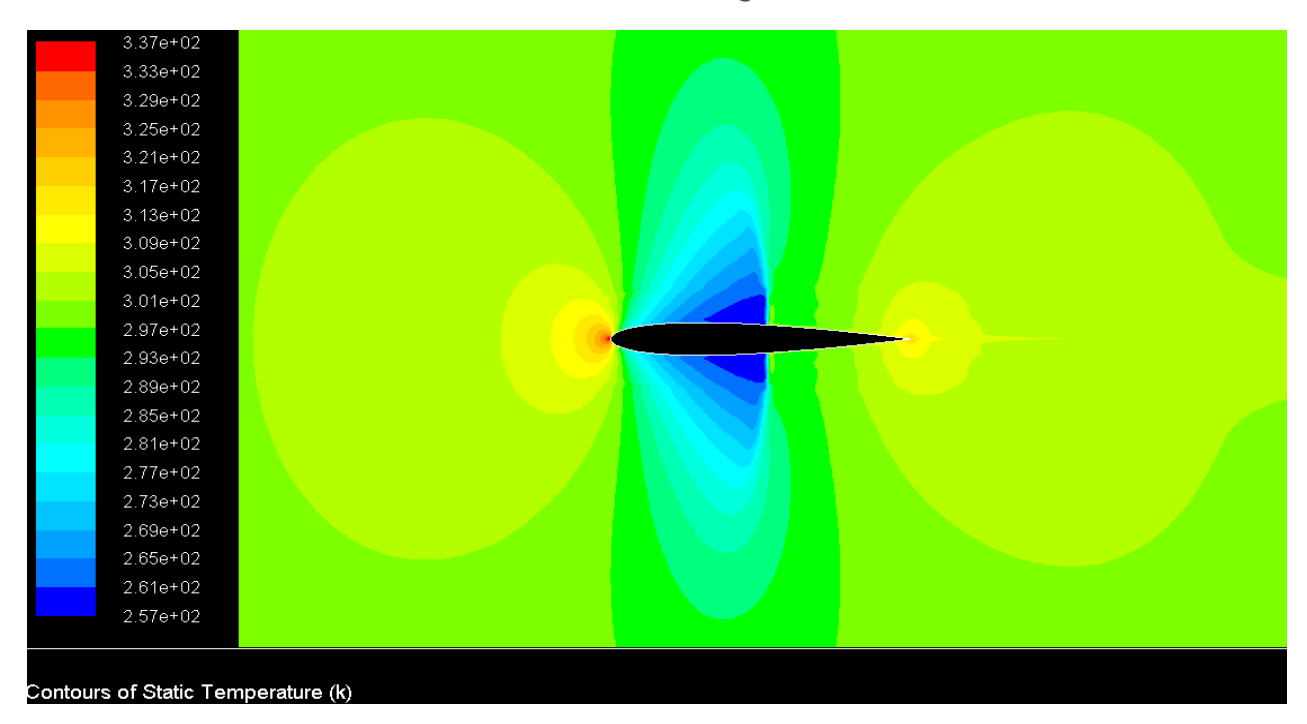

<span id="page-57-1"></span>**الشكل رقم :26 يوضح التغير في درجة الحرارة من اجل عدد ماك يساوي 0.8**

# ا<mark>لفصــــل الثـــالـث: دراســـة عدديـــة حول جنيح ايرودينـاميكي</mark>

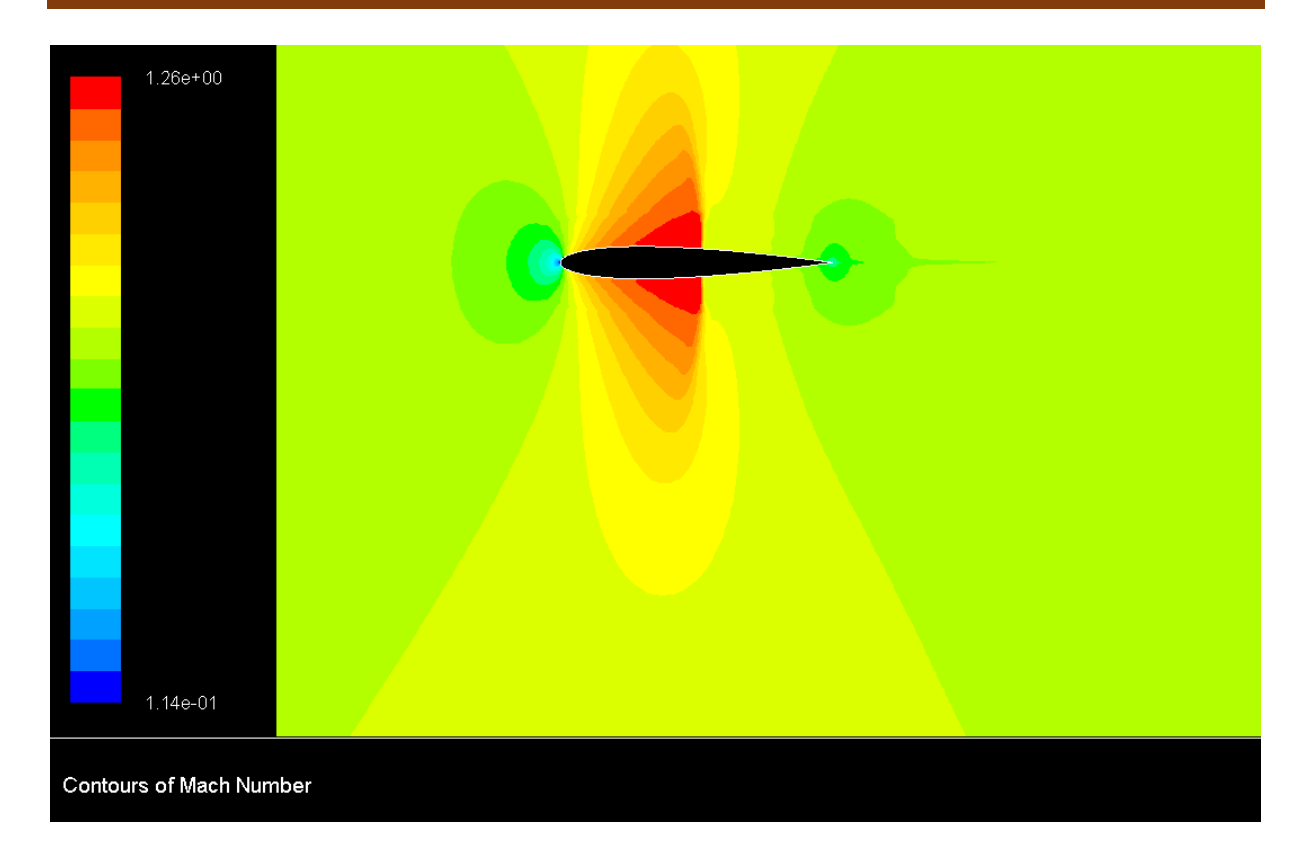

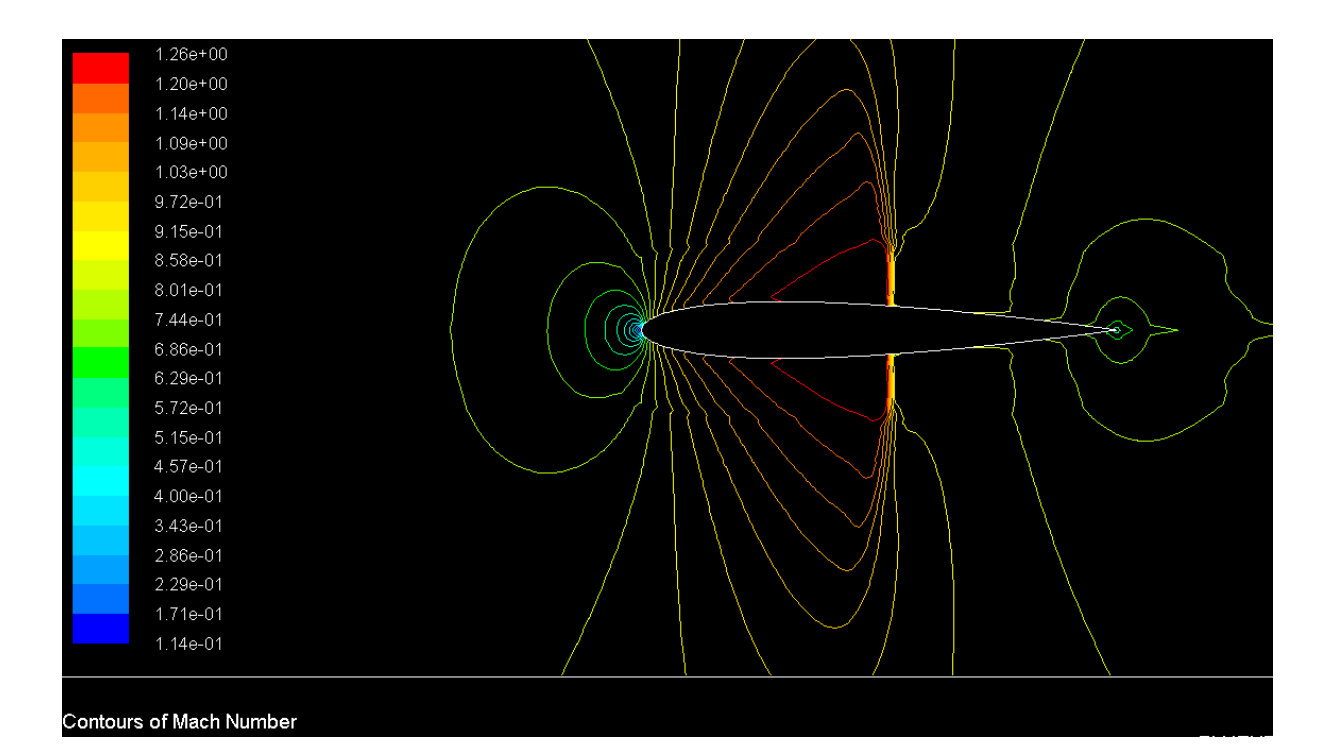

<span id="page-58-0"></span>**الشكل رقم :27 يوضح التغير في عدد ماك** *0012NACA Profil*

#### الفصــــل الثـــالـث: دراســــة عدديــــة حول جنيح ايرودينـاميك*ي*

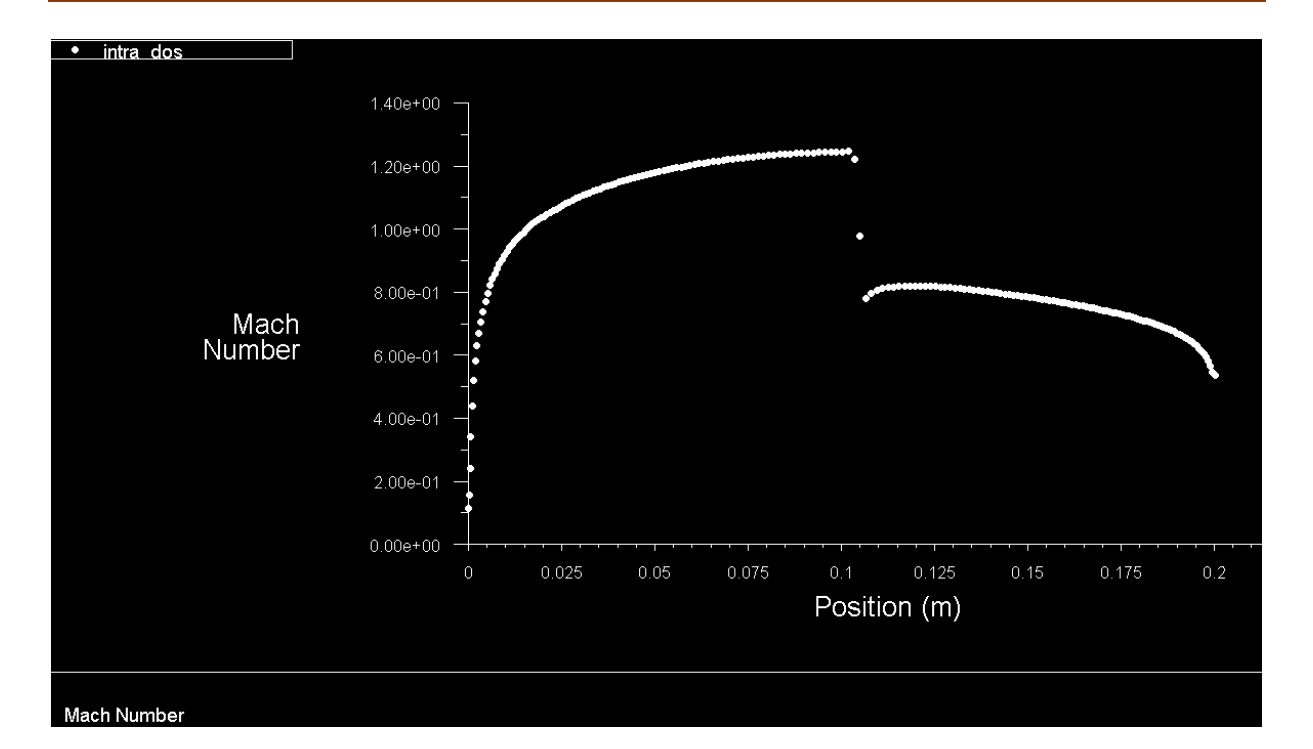

<span id="page-59-0"></span>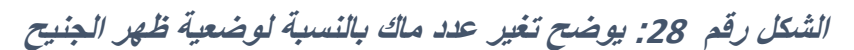

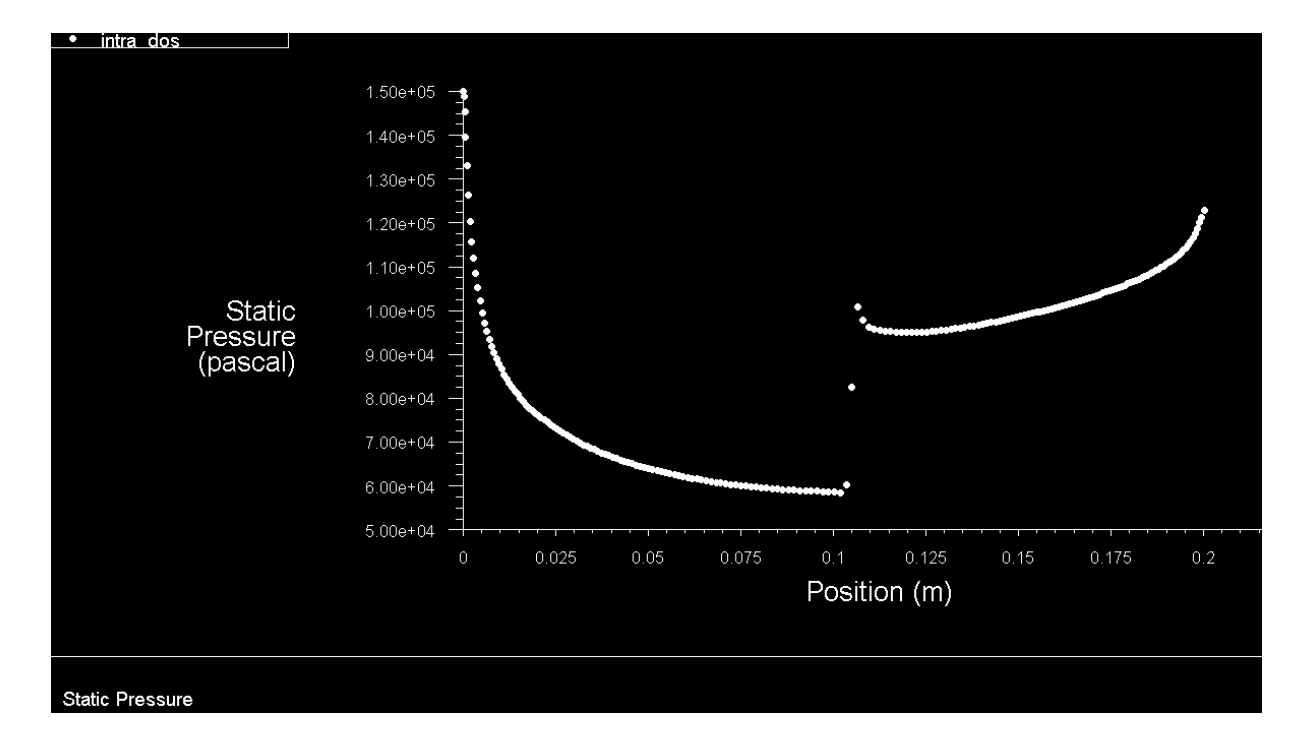

<span id="page-59-1"></span>**الشكل رقم :29 يوضح تغير الضغط الساكن بالنسبة لوضعية ظهر الجنيح** 

**الفصــــل الثــال ـث: دراســـة عدديـــة حول جني ح ايروديناميكي**

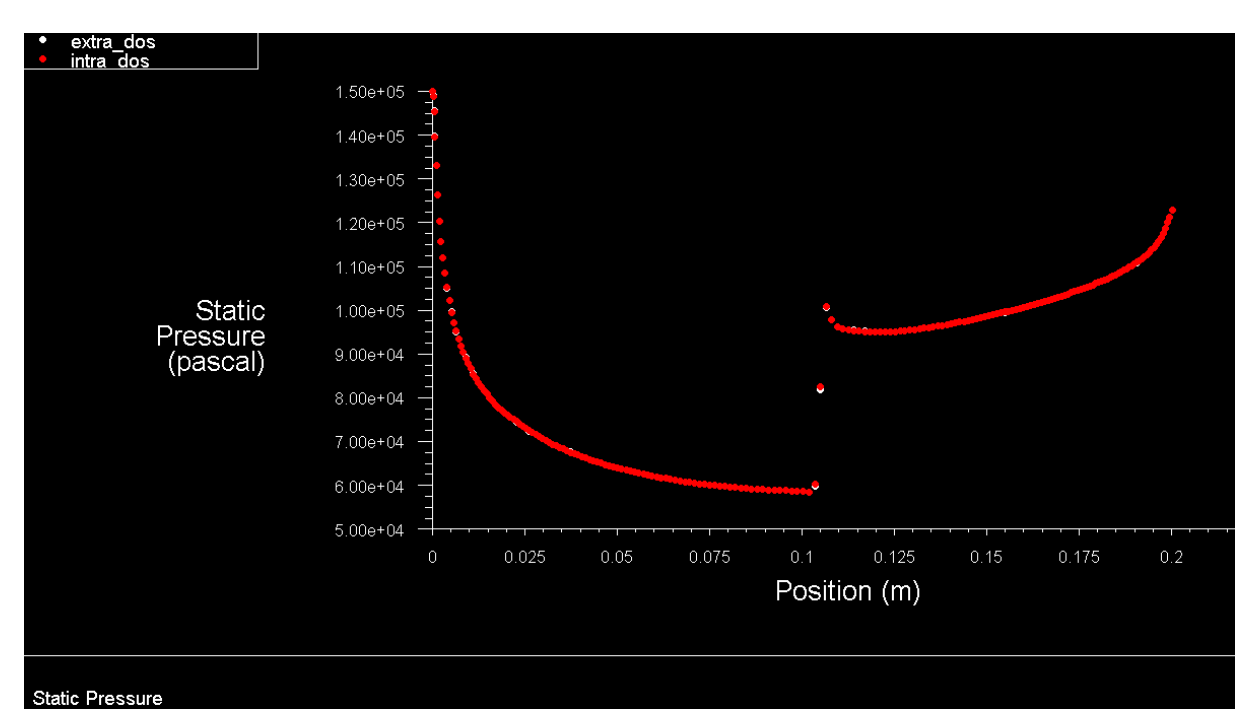

**الشكل رقم :30 يوضح تغير الضغط الساكن بالنسبة لوضعية الجنيح** 

نالحــظ ان التنيــر الــذي يطــرا علــى بطــن الجنــيح هــو نفســا الــذي يطــرا علــى بطــن الجنــيح. حيــث ان الضــنط الــذي يزيــد بنســبة أســفل الجنــيح فانــا يــنقص بــنفس القيمــة اعلى الجنيح.

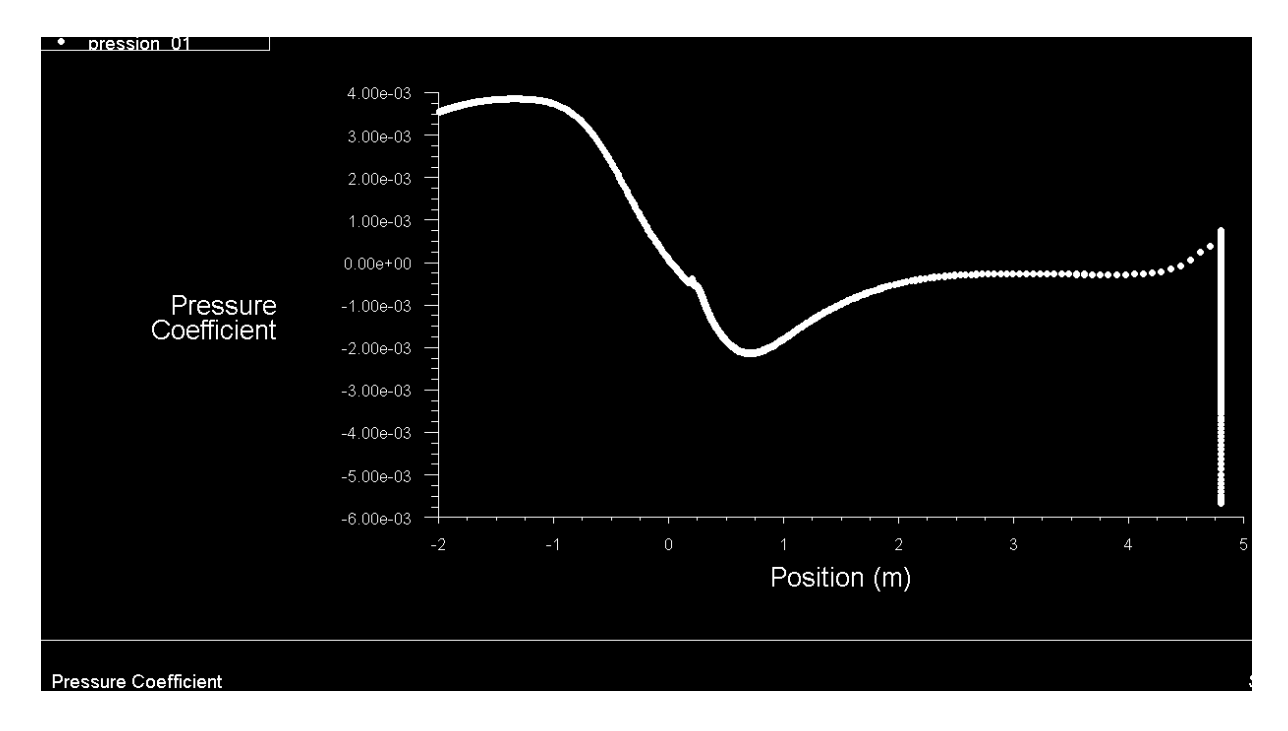

<span id="page-60-0"></span>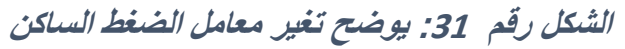

الفصــــل الثـــالـث: دراســــة عدديــــة حول جنيح ايرودينـاميك*ي* 

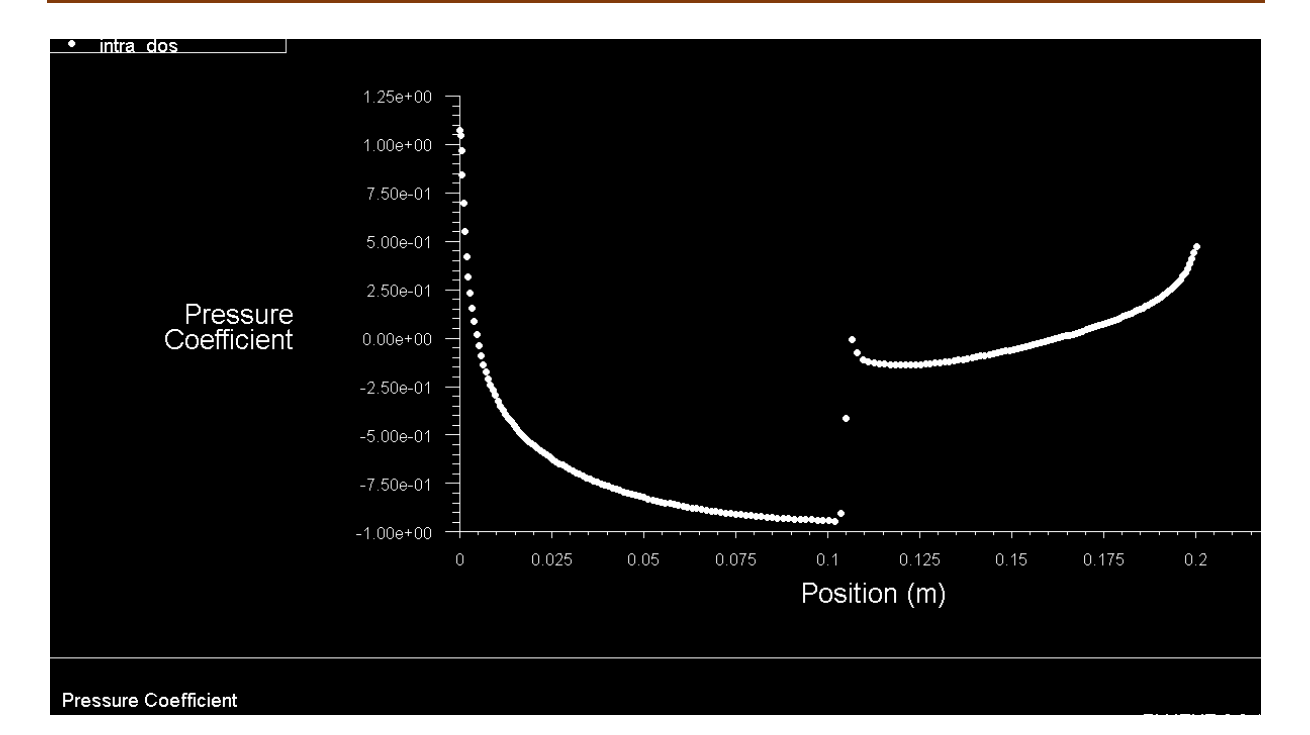

<span id="page-61-1"></span>**الشكل رقم :32 يوضح تغير معامل الضغط الساكن بالنسبة لوضعية بطن الجنيح**

<span id="page-61-0"></span>**خــــــاتمة** 

 فـي هـذا الفصـل قمنـا بدراسـة عدديـة لجريـان ثنـائي البعـد عـابر الصـوت غيـر لـزج حــول جنــيح ايرودينــاميكي 0012NACA.والهــدف مــن هــذا الدراســة يســتند فــي المقــام األول علــى توزيعــات الضــنط والســرعة وعــدد مــاك. ومــدى تــأثير هــذا العوامــل علــى انســيابية الجنــاح فــي الســرعات العاليــة وتفــادي الموجــات الصــادمة التــي تشــكل عائقــا كبيرا في الديناميكا الهوائية.

 ولقــد قمنــا بدراســة عدديــة للجريــان عــابر الصــوت وقمنــا برســم بعــض النتــائج التــي تبين تنير الضنط الساكن في اعداد ماك مختلفة وكذلك بالنسبة لوضعية الجنيح.

 العامة مة ت ال ا خ

#### <span id="page-63-0"></span>**الخــــاتمــة**

 قمنــا بدراســة عدديــة لجريــان كمــوني عــابر للصــوت حــول جنــاح ايرودينــاميكي وتطرقنــا الــى اهــم العوامــل المــؤثرة علــى الجنــيح فــي المجــال العــابر للصــوت والتــأثير الــذي تحدثــا الموجــة الصــادمة علــى انســيابية الهــواء المــار حــول الجنــيح المــدروس، وكــذلك التنيــرات فــي الضــنط والســرعة علــى طــول الجنــيح، واســتنتجنا ان التنيــر فــي الضــنط يــؤدي الــى تنييــر في الكتلة الحجمية.

 ولقـد استخلصـنا انـا كلمـا كـان عـدد مـاك للجريـان الحـر صـنير كلمـا كـان امتـداد الجريـان فائق الصوت من بعد حافة االقتحام يشكل 35 بالمائة من طول وتر الجنيح.

 ال حضــنا ان معامــل الضــنط الســاكن يــنخفض الــى قيمــة دنيــا وهــي قيمــة معامــل الضــنط الحــرج بعــد موجــة الصــدمة. وكــذلك عنــد زيــادة عــدد مــاك فــان منطقــة الجريــان الفــائق للصوت تتسع بشكل كبير فوق الجنيح وبالتالي سحب موجة الصدمة الى حافة االنفالت.

 والخاصــية الفيزيائيــة المتمثلــة فــي تــأثير ســمك الجنــيح علــى الجريــان، حيــث ان هــذا األخيـرة تسـبب اضـطرابات كبيـرة للجريـان، وبالتـالي فـان التـأثيرات العـابرة للصـوت تكـون قويــة علــى الجنيحــات الســميكة اذ يصــبح عــدد مــاك داخــل المنــاطق فــوق الصــوتية كبيــر ممــا يجعـــل موجـــة الصـــدمة كبيـــرة، كمـــا ان منـــاطق انفصـــال الجريـــان الناتجـــة عـــن اصـــطدام الأمواج الصوتية بالطبقة الحدية تصبح أكثر اتساعا.

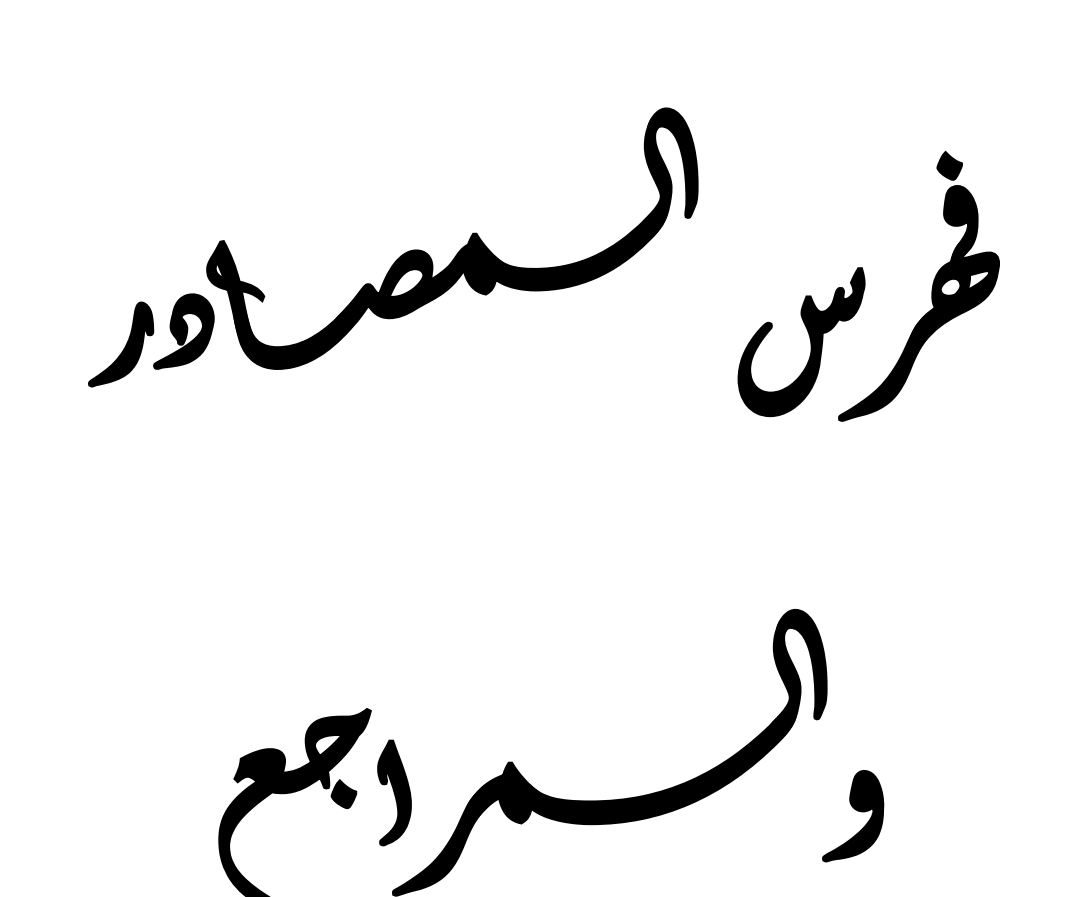

<span id="page-65-0"></span>فهرس المصادر والمراجع **Références Les**

**1 John D. Anderson, Jr. Modern compressible flow. New York St Louis San Francisco: s.n., 1990.**

**2 Anderson, John D, Jr, Fundamentals of Aerodynamics, McGraw-Hill, New York, 1984**

**3 Caughey, David A, "The Computation of Transonic Potential Flows," in Milton van Dyke, J V Wehausen, and John L Langley (eds), Annual Review of Fluid Mechanics, Annual Reviews, Inc, Palo Alto, vol 14, 1982, pp 261-283**

**4 Keyfitz, Barbara L, Robert E Melmk, and Bernard Grossman, "Leading-Edge Singularity in Transonic Small-Disturbance Theory Numerical Resolution," AIAA J vol 17, no 3, 1979, pp 296-298**

**5 Magnus, R and H Yoshihara, "Inviscid Transonic Flow over Airfoils," A FA A J vol 8, no 12, 1970, pp 2157-2162.**

**06 Ballhaus, W F and F R Bailey, "Numerical Calculation of Transonic Flow about Swept Wings," AIAA Paper No 72-677, 1972**

**07 Jameson, A and D a Caughey, "Numerical Calculation of the Transonic Flow Past a Swept Wing," ERDA Report COO-3077-140, New York University, 1977**

**08 Hinson, B L and K P Burdges, "An Evaluation of Three-Dimensional Transonic Codes Using New Correlation— Tailored Test Data," AIAA Paper No 80-0003, 1980**

**09 Stivers, L, "Effects of Subsonic Mach Number on the Forces and Pressure Distribution of Four NACA 64A-Series Airfoil Sections," NASA TN 3162, 1954**

**10 Jameson, Antony, "Steady-State Solution of the Euler Equations for Transonic Flow," in Richard E Meyer (ed), Transonic, Shock, and Multidimensional Flows, Academic, New York, 1982, pp 37-70**

**11 Murman, Earll M and Julian D Cole, "Calculation of Plane Steady Transonic Flows," AIAA J vol 9, no 1, 1971, pp 114-121**

**12 Anderson, Dale A, John C Tannehill, and R H Pletcher, Computational Fluid Mechanics and Heal Transfer, Hemisphere, New York, 1984**

**13 Knechtel, Earl D, "Experimental Investigation at Transonic Speeds of Pressure Distributions over Wedge and Circular-Arc Airfoil Sections and Evaluation of Perforated-Wall Interference," NASA TN D-15, 1959**

**14 Anderson, John D, Jr, Fundamentals of Aerodynamics, McGraw-Hill, New York, 1984**

**15 Caughey, David A, "The Computation of Transonic Potential Flows," in Milton van Dyke, J V Wehausen, and John** 

**L Langley (eds), Annual Review of Fluid Mechanics, Annual Reviews, Inc, Palo Alto, vol 14, 1982, pp 261283**

**16 Steger, J. L. and Caradonna, F. X., "A Conservative implicit Finite Difference Algorithm for the Unsteady Transonic Full Potential Equation, "AIAA Paper 80-1368, 13th Fluid G Plasma Dynamics Conference, Snowmass, Col., July 14-16, 1980.**

**17 Charles D. Harris « NASA Supercritical Airfoils -A Matrix of Family Related Airfoils» NASA Technical Paper 2969 Langley Research Center Hampton, Virginia1990.**

**18 O. Chakired « Etude D'un Ecoulement Transonic Auteur de Profile» Memoire de Magister University Mentouri-Constantine Department de Physique, 2003.**

**19 Terry L. Hoist and Scott D. Thomas « Numerical Solution of Transonic Wing Flow fields » VO 21 NO 6, JUNE 1983 AIAA Journal, PP 863-870.**

**20 Gambit 2.1 User's Guide, May 2003, Fluent.inc. 21 Fluent 6.1 User's Guide, February 2003, Fluent.inc.**

**22 Mohamed Amara « Analyze de Méthode D'élément Fini Pour des Ecoulement Transsonique » Thèse de Doctorat d'état Es Sciences Mathématiques, Université Pierre et Marie Curie, Paris VI, Mars 1983.**